# A LATEX Package of utility macros ∗†

## Arthur Ogawa ‡

## December 27, 2018

This file embodies the ltxutil package, the implementation and its user documentation.

The distribution point for this work is <journals.aps.org/revtex>, which contains prebuilt runtime files, documentation, and full source, ready to add to a TDS-compliant T<sub>E</sub>X installation.

The ltxutil package was commissioned by the American Physical Society and is distributed under the terms of the LATEX Project Public License, the same license under which all the portions of LAT<sub>E</sub>X itself are distributed. Please see <http://ctan.tug.org/macros/latex/base/lppl.txt> for details.

To use this document class, you must have a working TEX installation equipped with LATEX  $2_{\epsilon}$  and possibly pdftex and Adobe Acrobat Reader or equivalent.

To install, retrieve the distribution, unpack it into a directory on the target computer, and move the file ltxutil.sty into a location in your filesystem where it will be found by L<sup>AT</sup>FX.

To use, read the user documentation ltxutil.pdf.

## Contents

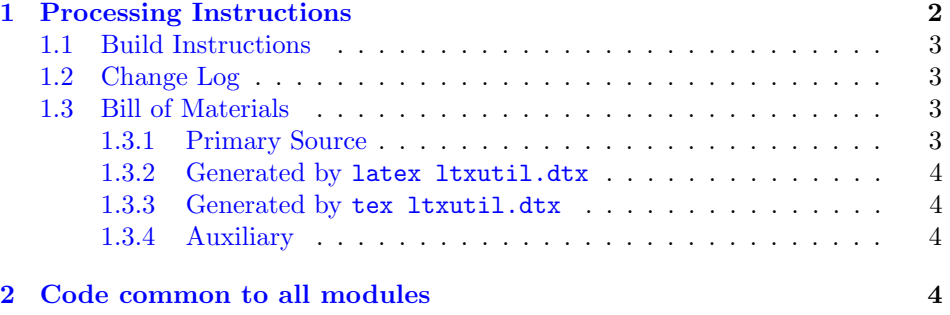

\*This file has version number 4.2a, last revised  $2018/12/26/16:53:27$ .

<sup>†</sup>Version 4.2a © 2019 American Physical Society

‡mailto:arthur ogawa at sbcglobal.net

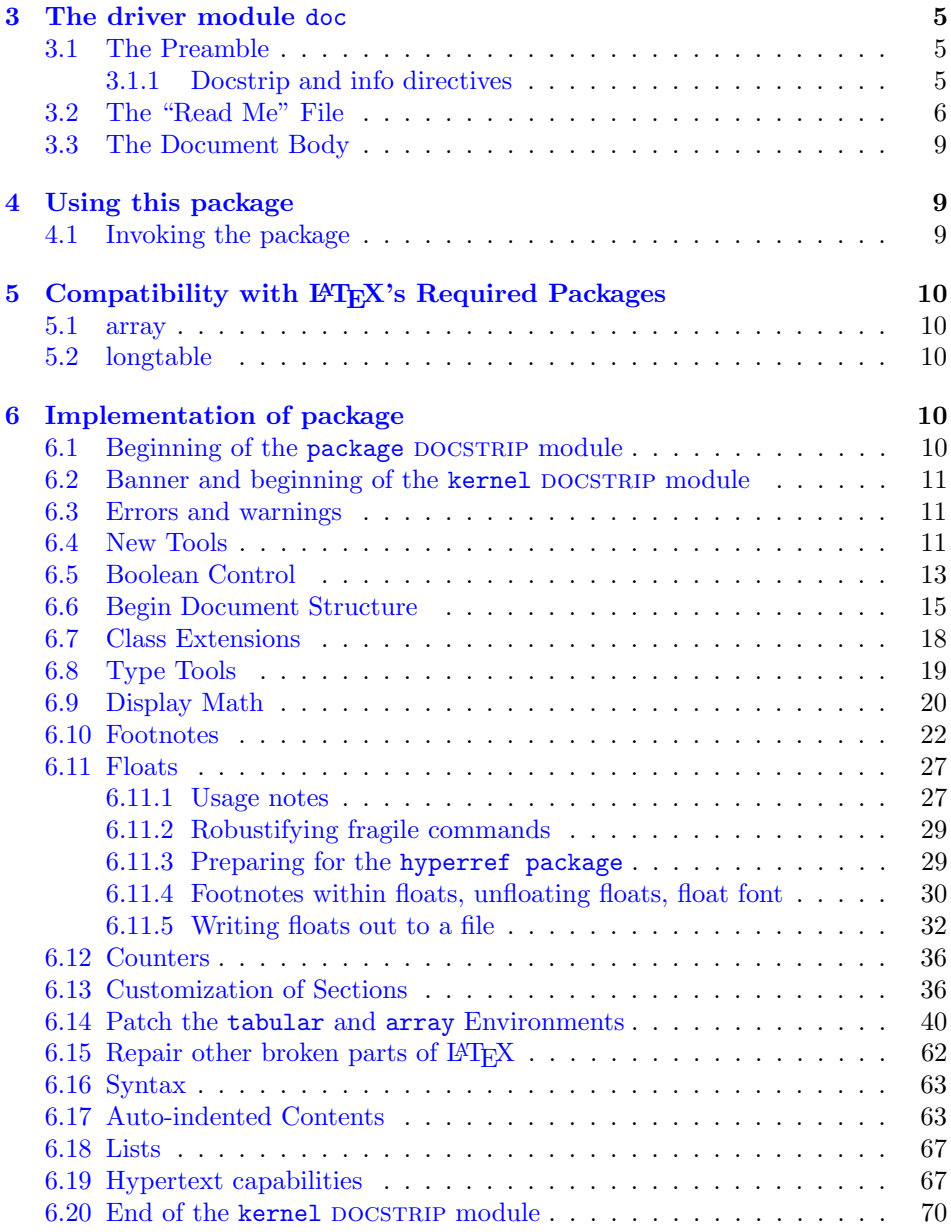

# <span id="page-1-0"></span>1 Processing Instructions

The package file  $l$ txutil.sty is generated from this file,  $l$ txutil.dtx, using the DOCSTRIP facility of LATEXvia tex 1txutil.dtx (Note: do not use LATEX for this task). The typeset documentation that you are now reading is generated from the same file by typesetting it with LATEX or pdftex via latex ltxutil.dtx or pdflatex ltxutil.dtx.

## <span id="page-2-0"></span>1.1 Build Instructions

You may bootstrap this suite of files solely from  $Itxutil.txt$ . Prepare by installing LATEX  $2\varepsilon$  (and either tex or pdftex) on your computer, then carry out the following steps:

1. Within an otherwise empty directory, typeset ltxutil.dtx with LATEX or pdflatex; you will obtain the typeset documentation you are now reading, along with the file README-LTXUTIL.

Note: you will have to run LATEX, then makeindex -s gind. ist ltxutil. idx, then makeindex -s gglo.ist -o ltxutil.gls ltxutil.glo, then  $L^4E^X$ again in order to obtain a valid index and table of contents.

- 2. Now typeset ltxutil.dtx with  $T_{F}X($ not LAT<sub>F</sub>X), thereby generating the package file ltxutil.sty.
- 3. Install the following files into indicated locations within your TDS-compliant texmf tree (you may need root access):
	- \$TEXMF/tex/latex/revtex/ltxutil.sty
	- \$TEXMF/source/latex/revtex/ltxutil.dtx
	- \$TEXMF/doc/latex/revtex/ltxutil.pdf

where \$TEXMF/ stands for texmf-local/, or some other texmf tree in your installation.

- 4. Run mktexlsr on \$TEXMF/ (you may need root access).
- 5. Build and installation are now complete; now put a \usepackage{ltxutil} in your document preamble!

## <span id="page-2-1"></span>1.2 Change Log

## <span id="page-2-2"></span>1.3 Bill of Materials

Following is a list of the files in this distribution arranged according to provenance.

#### <span id="page-2-3"></span>1.3.1 Primary Source

One single file generates all.

%ltxutil.dtx %

### <span id="page-3-0"></span>1.3.2 Generated by latex ltxutil.dtx

Typesetting the source file under pdflatex generates the readme and the documentation.

%README-LTXUTIL ltxutil.pdf %

## <span id="page-3-1"></span>1.3.3 Generated by tex ltxutil.dtx

Typesetting this file with T<sub>E</sub>X generates the package file.

```
%ltxutil.sty
%
```
## <span id="page-3-2"></span>1.3.4 Auxiliary

The following are auxiliary files generated in the course of running LAT<sub>EX</sub>:

```
%ltxutil.aux ltxutil.idx ltxutil.ind ltxutil.log ltxutil.toc
%
```
## <span id="page-3-3"></span>2 Code common to all modules

We want to require only one place in this file where the version number is stated, and we also want to ensure that the version number is embedded into every generated file.

Now we declare that these files can only be used with  $\text{LATEX } 2_{\varepsilon}$ . An appropriate message is displayed if a different T<sub>E</sub>X format is used.

```
1 %<*doc|package>
2 \NeedsTeXFormat{LaTeX2e}[1995/12/01]%
```

```
3 %</doc|package>
```
As desired, the following modules all take common version information:

```
4 %<kernel&!package&!doc>\typeout{%
5 %<*package|doc>
6 \ProvidesFile{%
7 %</package|doc>
8 %<*kernel|package|doc>
9 ltxutil%
10 %</kernel|package|doc>
11 %<*doc>
12 .dtx%
13 %</doc>
14 %<package>.sty
15 %<*package|doc>
16 }%
17 %</package|doc>
```
The following line contains, for once and for all, the version and date information. By various means, this information is reproduced consistently in all generated files and in the typeset documentation. Give credit where due.

```
18 %<*doc|package|kernel>
```

```
19 %<version>
```

```
20 [2018/12/26/16:53:27 4.2a utilities package (portions licensed from W. E. Baxter web at supers
21 %</doc|package|kernel>
```

```
22 %<kernel&!package&!doc>}%
```
## <span id="page-4-0"></span>3 The driver module doc

This module, consisting of the present section, typesets the programmer's documentation, generating the README-LTXUTIL as required.

Because the only uncommented-out lines of code at the beginning of this file constitute the doc module itself, we can simply typeset the .dtx file directly, and there is thus rarely any need to generate the "doc" DOCSTRIP module. Module delimiters are nonetheless required so that this code does not find its way into the other modules.

The \end{document} command concludes the typesetting run.

```
23 %<*doc>
```
## <span id="page-4-1"></span>3.1 The Preamble

The programmers documentation is formatted with the ltxdoc class with local customizations, and with the usual code line indexing.

```
24 \documentclass{ltxdoc}
25 \RequirePackage{ltxdocext}%
26 \let\url\undefined
27 \RequirePackage[colorlinks=true,linkcolor=blue]{hyperref}%
28 %\expandafter\ifx\csname package@font\endcsname\@undefined\else
29 % \expandafter\RequirePackage\expandafter{\csname package@font\endcsname}%
30 %\fi
31 \CodelineIndex\EnableCrossrefs % makeindex -s gind.ist ltxutil
32 \RecordChanges % makeindex -s gglo.ist -o ltxutil.gls ltxutil.glo
```
#### <span id="page-4-2"></span>3.1.1 Docstrip and info directives

We use so many DOCSTRIP modules that we set the StandardModuleDepth counter to 1.

33 \setcounter{StandardModuleDepth}{1}

The following command retrieves the date and version information from this file.

34 \expandafter\GetFileInfo\expandafter{\jobname.dtx}%

## <span id="page-5-0"></span>3.2 The "Read Me" File

As promised above, here is the contents of the "Read Me" file. That file serves a double purpose, since it also constitutes the beginining of the programmer's documentation. What better thing, after all, to have appear at the beginning of the typeset documentation?

A good discussion of how to write a ReadMe file can be found in Engst, Tonya, "Writing a ReadMe File? Read This" MacTech October 1998, p. 58.

Note the appearance of the \StopEventually command, which marks the dividing line between the user documentation and the programmer documentation.

The usual user will not be asked to do a full build, not to speak of the bootstrap. Instructions for carrying out these procedures begin the programmer's manual.

```
35 \begin{filecontents*}{README-LTXUTIL}
36 \title{%
37 A \LaTeX\ Package of utility macros%
38 \thanks{%
39 This file has version number \fileversion,
40 last revised \filedate.%
41 }%
42 \thanks{%
43 Version \fileversion\ \copyright\ 2019 American Physical Society
44 }%
45 }%
46 \author{%
47 Arthur Ogawa%
48 \thanks{\texttt{mailto:arthur\_ogawa at sbcglobal.net}}%
49 }%
50 %\iffalse
51 % For version number and date,
52 % search on "\fileversion" in the .dtx file,
53 % or see the end of the README-LTXUTIL file.
54 % fi
55 \maketitle
56
57 This file embodies the \classname{ltxutil} package,
58 the implementation and its user documentation.
59
60 The distribution point for this work is
61 \url{journals.aps.org/revtex},
62 which contains prebuilt runtime files, documentation, and full source,
63 ready to add to a TDS-compliant \TeX\ installation.
64
65 The \classname{ltxutil} package was commissioned by the American Physical Society
66 and is distributed under the terms of the \LaTeX\ Project Public License,
67 the same license under which all the portions of \LaTeX\ itself are distributed.
68 Please see \url{http://ctan.tug.org/macros/latex/base/lppl.txt} for details.
69
70 To use this document class, you must have a working
71 \TeX\ installation equipped with \LaTeXe\
```

```
72 and possibly pdftex and Adobe Acrobat Reader or equivalent.
73
74 To install, retrieve the distribution,
75 unpack it into a directory on the target computer,
76 and move the file \file{ltxutil.sty}
77 into a location in your filesystem where it will be found by \LaTeX.
78
79 To use, read the user documentation \file{ltxutil.pdf}.
80
81 \tableofcontents
82
83 \section{Processing Instructions}
84
85 The package file \file{ltxutil.sty}
86 is generated from this file, \file{ltxutil.dtx},
87 using the {\sc docstrip} facility of \LaTeX
88 via |tex ltxutil.dtx| (Note: do \emph{not} use \LaTeX\ for this task).
89 The typeset documentation that you are now reading is generated from
90 the same file by typesetting it with \LaTeX\ or pdftex
91 via |latex ltxutil.dtx| or |pdflatex ltxutil.dtx|.
92
93 \subsection{Build Instructions}
94
95 You may bootstrap this suite of files solely from \file{ltxutil.dtx}.
96 Prepare by installing \LaTeXe\ (and either tex or pdftex) on your computer,
97 then carry out the following steps:
98 \begin{enumerate}
99 \item
100 Within an otherwise empty directory,
101 typeset \file{ltxutil.dtx} with \LaTeX\ or pdflatex;
102 you will obtain the typeset documentation you are now reading,
103 along with the file \file{README-LTXUTIL}.
104
105 Note: you will have to run \LaTeX, then
106 \file{makeindex} \texttt{-s gind.ist ltxutil.idx}, then
107 \file{makeindex} \texttt{-s gglo.ist -o ltxutil.gls ltxutil.glo}, then
108 \LaTeX\ again in order to obtain a valid index and table of contents.
109 \item
110 Now typeset \file{ltxutil.dtx} with \TeX (not \LaTeX),
111 thereby generating the package file \file{ltxutil.sty}.
112 \item
113 Install the following files into indicated locations within your
114 TDS-compliant \texttt{texmf} tree (you may need root access):
115 \begin{itemize}
116 \it\item
117 \file{$TEXMF/}\file{tex/}\file{latex/}\file{revtex/}\classname{ltxutil.sty}
118 \item
119 \file{$TEXMF/}\file{source/}\file{latex/}\file{revtex/}\classname{ltxutil.dtx}
120 \item
121 \file{$TEXMF/}\file{doc/}\file{latex/}\file{revtex/}\classname{ltxutil.pdf}
```

```
122 \end{itemize}
123 where \file{$TEXMF/} stands for \file{texmf-local/}, or some other \texttt{texmf} tree
124 in your installation.
125 \item
126 Run \texttt{mktexlsr} on \file{$TEXMF/} (you may need root access).
127 \item
128 Build and installation are now complete;
129 now put a \cmd\usepackage\texttt{\{ltxutil\}} in your document preamble!
130 \end{enumerate}
131
132 \subsection{Change Log}
133 \changes{4.0b}{1999/06/20}{AO: Fixed spurious \texttt{CR} and (return) characters in output fil
134 \changes{4.0b}{1999/06/20}{AO: Removed superfluous \cs{def}s, changed to using \cs{floats@sw} a
135 \changes{4.0b}{1999/06/20}{only execute if there really were floats of the given type}
136 \changes{4.0b}{1999/06/20}{Support the hack with \cs{prepdef}, and delay until \cs{AtBeginDocum
137 \changes{4.0c}{1999/11/13}{(AO, 110) Install hooks for endfloats processing}
138 \changes{4.0c}{1999/11/13}{(AO, 116) Hyperref compatibility}
139 \changes{4.0c}{1999/11/13}{(AO, 130) Interference from array package}
140 \changes{4.0c}{1999/11/13}{*-form mandates pagebreak at each float; only print section head if
141 \changes{4.0d}{2000/04/10}{(AO, 127) Floats placed [h] to allow page breaks}
142 \changes{4.0d}{2000/04/10}{(AO, 174) kernel fix}
143 \changes{4.0d}{2000/05/19}{(AO, 224) Hyperref compatibility.}
144 \changes{4.0d}{2000/05/23}{Allow things to break over pages by setting array@default.}
145 \changes{4.0e}{2000/11/16}{(AO, 221) Remove samepage command from @xfloat@prep: If the float ca
146 \changes{4.0f}{2001/07/13}{(AO, 404) Hyperref compatibility}
147 \changes{4.1a}{2008/01/19}{(AO, 459) do not assume \cs{class@name} is defined}%
148 \changes{4.1a}{2008/01/19}{(AO, 461) Change the csname from \cs{@dotsep} to \cs{ltxu@dotsep}. T
149 \changes{4.1a}{2008/01/19}{(AO, 475) I had not properly reproduced the LaTeX macro \cs{eqnarray}.}%
150 \changes{4.1a}{2008/01/19}{(AO, 479) Per: Dylan Thurston<dpt at math.harvard.edu>}%
151 \changes{4.1a}{2008/06/30}{(AO) Make \cs{addtocontents} a \cs{long} \cs{def}; gobble up \cs{foo
152 \changes{4.1a}{2008/06/30}{(AO) Remove code that avoided changes to \cs{@xfootnotemark}}%
153 \changes{4.1a}{2008/06/30}{(AO, 438) Complete rewrite of footnote macros.}
154 \changes{4.1a}{2008/07/07}{\cs{@xfloat@prep} calls \cs{ltx@footnote@pop} to restore the origina
155 \changes{4.1a}{2008/08/12}{\cs{class@documenthook} is the last \cs{AtBeginDocument} token now}
156 \changes{4.1a}{2008/08/12}{Class extension mechanism \cs{@pushfilename@ltx} and \cs{@p@pfilename@ltx}.}
157\changes{4.1a}{2008/08/12}{Class extension mechanism \cs{class@extension}, \cs{class@extensionf
158 \changes{4.1a}{2008/08/12}{Get rid of \cs{set@typesize@hook} \cs{set@pica@hook} and the \cs{nor
159 \changes{4.1b}{2008/08/12}{(AO, 487) Support for video figures and the \cs{setfloatlink} comman
160 \changes{4.1b}{2008/08/12}{(AO, 505) try to accommodate \classname{colortbl}.}
161 \changes{4.1b}{2008/08/12}{Acquire \classname{hyperref} savoire}
162 \changes{4.1b}{2008/08/12}{Default assignment of \cs{float@sw} now, not at \cs{AtBeginDocument}
163 \changes{4.1b}{2008/08/12}{If class option \classoption{lengthcheck} is in effect, log the heig
164 \changes{4.1b}{2008/08/12}{No need to protect against undefined \cs{float@sw}}
165 \changes{4.1b}{2008/08/12}{Patch the array package even later: after all package patches go in.}
166 \changes{4.1b}{2008/08/12}{Refine toc processing: provide default.}%
167 \changes{4.1b}{2008/08/12}{Tally and log the height of a float class}
168 \changes{4.1d}{2009/03/27}{(AO, 511) Compatability with lineno.sty's erroneous way of detecting
169 \changes{4.1f}{2009/07/07}{(AO, 515) Hook for setting the font of a footnote}
170 \changes{4.1f}{2009/07/10}{(AO, 518) Tally register overflow when locument is long}
171 \changes{4.1g}{2009/10/06}{(AO, 532) Both arguments of \cs{href} get sanitized}%
```

```
172 \changes{4.1g}{2009/10/07}{(AO, 525) Remove phantom paragraph above display math that is given
173 \changes{4.1g}{2009/10/07}{(AO, 539) Use of double-backslash in argument of \cs{section} gives
174 \changes{4.1n}{2009/12/05}{(AO, 569) Use of \classname{hyperref} interferes with column balanci
175 \changes{4.1n}{2009/12/06}{(AO) Incorporate change to ltmiscen.dtx v1.1i 2000/05/19}%
176 \changes{4.1n}{2009/12/09}{(A0, 569)} execute \classname{atveryend}'s \cs{Call@AfterLastShipout}
177 \changes{4.1n}{2009/12/13}{(AO, 574) protect against \classname{lineno.sty}, which forces a vis
178 \changes{4.1n}{2010/01/02}{(AO, 571) Interface \cs{set@footnotewidth} for determining the set w
179 \changes{4.1n}{2010/01/02}{(AO, 571) allow split after last line of footnote}%
180 \changes{4.1n}{2010/01/06}{(AO, 572) title block footnotes numbered independently from body foo
181 \changes{4.1p}{2010/02/24}{(AO, 582) A patch of \classname{hyperref.sty} to provide backward co
182 \changes{4.2a}{2017/11/21}{(MD) Use updated best practice to use https and doi.org}%
183 \changes{4.2a}{2018/12/12}{(MD) Updated name of README file and use standard fonts when typeset
184
```

```
185 \end{filecontents*}
```
## <span id="page-8-0"></span>3.3 The Document Body

Here is the document body, containing only a \DocInput directive—referring to this very file. This very cute self-reference is a common ltxdoc idiom.

```
186 \begin{document}%
187 \expandafter\DocInput\expandafter{\jobname.dtx}%
188 \end{document}
```
189 %</doc>

## <span id="page-8-1"></span>4 Using this package

Once this package is installed on your filesystem, you can employ it in adding functionality to LAT<sub>EX</sub> by invoking it in your document or document class.

## <span id="page-8-2"></span>4.1 Invoking the package

In your document, you can simply call it up in your preamble:

```
%\documentclass{book}%
%\usepackage{ltxutil}%
%\begin{document}
% \langle your\ document\ here \rangle%\end{document}
```
However, the preferred way is to invoke this package from within your customized document class:

```
%\NeedsTeXFormat{LaTeX2e}[1995/12/01]%
%\ProvidesClass{myclass}%
%\RequirePackage{ltxutil}%
%\LoadClass{book}%
\sqrt[6]{class} customization commands)
%\endinput
```
Once loaded, the package gives you acccess to certain procedures, usually to be invoked by a LATEX command or environment, but not at the document level.

## <span id="page-9-0"></span>5 Compatibility with LAT<sub>E</sub>X's Required Packages

Certain packages, usually ones written by members of the LATEX Project itself, have been designated "required" and are distributed as part of standard LATEX. These packages have been placed in a priviledged position vis a vis the LATEX kernel in that they override the definitions of certain kernel macros.

The ltxutil package will be incompatible with any package that redefines any of the kernel macros that ltxutil patches—if that package is loaded *after* ltxutil. This means that for greatest compatibility, ltxutil should be loaded after, say, ftnright, which overwrites  $\mathbb{F}E[X]$ 's kernel procedures  $\mathcal{N}$ outputdblcol, \@startcolumn, and \@makecol.

Hereinafter follows some notes on specific LAT<sub>EX</sub> packages.

#### <span id="page-9-1"></span>5.1 array

This package alters the way tabular environments are done, therefore it could run afoul of the LATEX "required" package array or any package that calls for it to be loaded. However, this package has provisions for remaining compatible with array. So long as the version of array that is used with this package has the appropriate meanings for the procedures it overwrites, all should be well.

## <span id="page-9-2"></span>5.2 longtable

David Carlisle's longtable package modifies both the L<sup>A</sup>T<sub>E</sub>X kernel and the array package. This package must therefore alter \LT@array. For now, that job is handled by ltxgrid.

## <span id="page-9-3"></span>6 Implementation of package

Special acknowledgment: this package uses concepts pioneered and first realized by William Baxter (mailto:web at superscript.com) in his SuperScript line of commercial typesetting tools, and which are used here with his permission.

## <span id="page-9-4"></span>6.1 Beginning of the package DOCSTRIP module

```
190 %<*package>
191 \def\package@name{ltxutil}%
192 \expandafter\PackageInfo\expandafter{\package@name}{%
193 Utility macros for \protect\LaTeXe,
194 by A. Ogawa (arthur_ogawa at sbcglobal.net)%
195 }%
196 %</package>
```
## <span id="page-10-0"></span>6.2 Banner and beginning of the kernel DOCSTRIP module

197 % <\* kernel>

### <span id="page-10-1"></span>6.3 Errors and warnings

```
\class@err
A few shorthands for Class messages. Your document class should define
\class@warn
\class@name.
\class@info <sub>198</sub> \def\class@err#1{\ClassError{\class@name}{#1}\@eha}%
            199 \def\class@warn#1{\ClassWarningNoLine{\class@name}{#1}}%
            200 \def\class@info#1{\ClassInfo{\class@name}{#1}}%
            201 \def\obsolete@command#1{%
            202 \class@warn@end{Command \string#1\space is obsolete.^^JPlease remove from your document}%
            203 \global\let#1\@empty
            204 #1%
            205 }%
            206 \def\replace@command#1#2{%
            207 \class@warn@end{Command \string#1\space is obsolete;^^JUse \string#2\space instead}%
            208 \global\let#1#2%
            209 #1%
            210 }%
            211 \def\replace@environment#1#2{%
            212 \class@warn@end{Environment #1 is obsolete;^^JUse #2 instead}%
            213 \glet@environment{#1}{#2}%
            214 \@nameuse{#1}%
            215 }%
            216 \def\incompatible@package#1{%
            217 \@ifpackageloaded{#1}{%
            218 \def\@tempa{I cannot continue. You must remove the \string\usepackage\ statement that caused
            219 \ClassError{\class@name}{The #1 package cannot be used with \class@name}%
            220 \@tempa\stop
            221 }{%
            222 \class@info{#1 was not loaded (OK!)}%
            223 }%
            224 }%
            225 \def\class@warn@end#1{%
            226 \gappdef\class@enddocumenthook{\class@warn{#1}}%
            227 }%
                Give \class@name a meaning if it does not already have one.
```

```
228 \ifx\undefined\class@name
229 \def\class@name{ltxutil}%
230 \class@warn{You should define the class name before reading in this package. Using default}%
231 \fi
```
## <span id="page-10-2"></span>6.4 New Tools

```
\t@
```
\def\t@{to}%

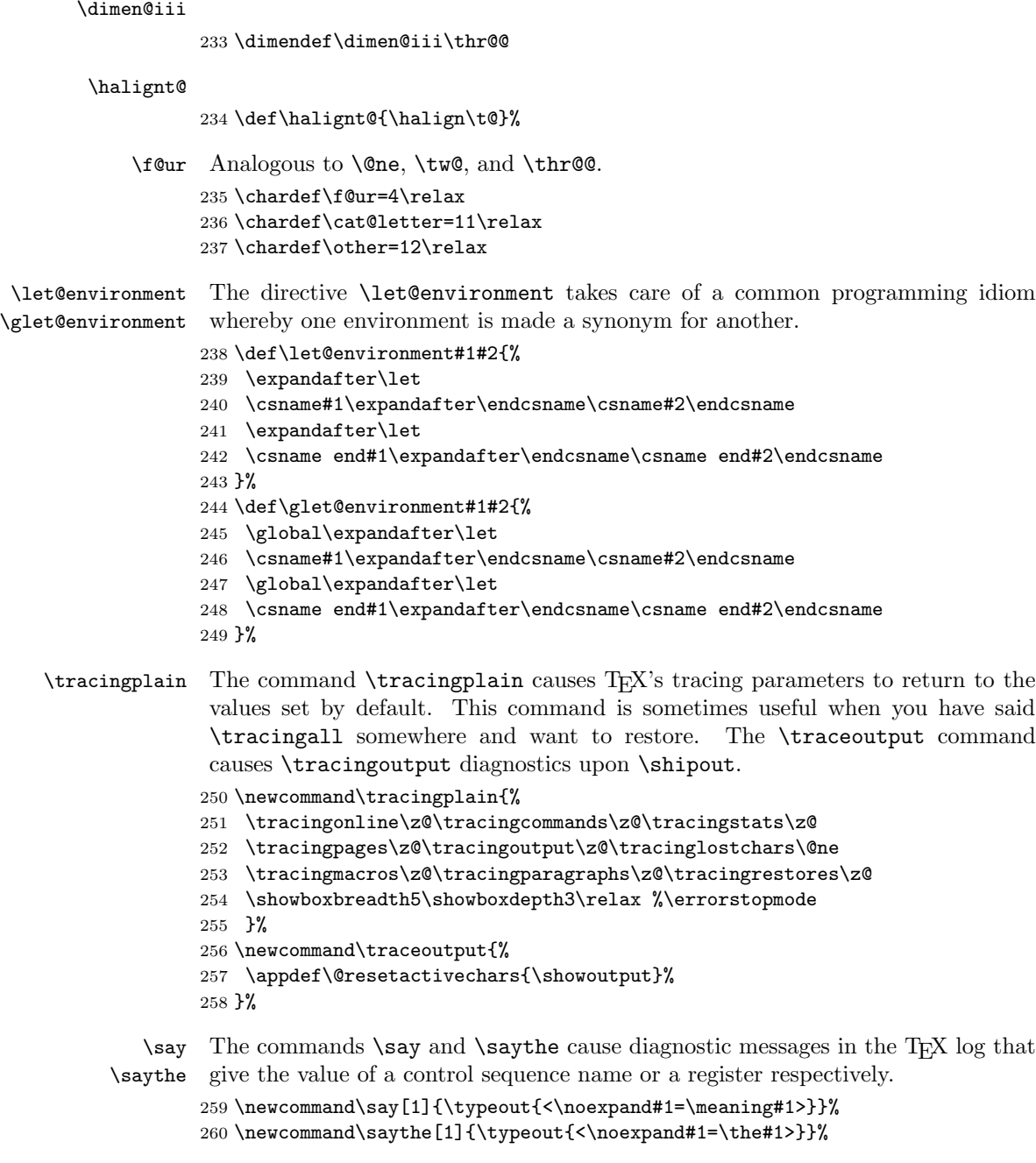

\fullinterlineskip Resets the \prevdepth so that the full amount of \baselineskip glue will be inserted by the \baselinesklip mechanism. Can be invoked just after a \hrule to undo its default suppression of base line skip. 261 \def\fullinterlineskip{\prevdepth\z@}%

\count@i

\count@ii <sup>262</sup> \countdef\count@i\@ne \countdef\count@ii\tw@

## <span id="page-12-0"></span>6.5 Boolean Control

We introduce just enough of the Boolean calculus for T<sub>E</sub>X. Alan Jeffrey was the pioneer here, with an article in TUGboat (Vol. 11, No. 2, page 237). This implementation owes a debt to William Baxter (web at superscript.com). See articles by Baxter and Ogawa in the proceedings of the 1994 TUG meeting, TUGboat Vol. 15, No. 3.

\prepdef Provide the capability of performing head- and tail patches. The procedure \appdef

\gappdef Likewise for \appdef, except that it appends. Note that the first 10 toks registers \prepdef prepends to the given macro the tokens specified in its second argument. are utility registers, and we simply make a control sequence name, \toks@ii, for one of them.

```
264 \long\def\prepdef#1#2{%
265 \@ifxundefined#1{\toks@{}}{\toks@\expandafter{#1}}%
266 \toks@ii{#2}%
267 \edef#1{\the\toks@ii\the\toks@}%
268 }%
269 \long\def\appdef#1#2{%
270 \@ifxundefined#1{\toks@{}}{\toks@\expandafter{#1}}%
271 \toks@ii{#2}%
272 \edef#1{\the\toks@\the\toks@ii}%
273 }%
274 \long\def\gappdef#1#2{%
275 \@ifxundefined#1{\toks@{}}{\toks@\expandafter{#1}}%
276 \toks@ii{#2}%
277 \global\edef#1{\the\toks@\the\toks@ii}%
278 }%
279 \long\def\appdef@val#1#2{%
280 \appdef#1{{#2}}%
281 }%
282 \long\def\appdef@e#1#2{%
283 \expandafter\appdef
284 \expandafter#1%
285 \expandafter{#2}%
286 }%
287 \long\def\appdef@eval#1#2{%
288 \expandafter\appdef@val
289 \expandafter#1%
290 \expandafter{#2}%
291 }%
292 \toksdef\toks@ii=\tw@
```
\@ifxundefined Certain utility procedures use \@ifxundefined, which is defined here in terms \@ifnotrelax of \@ifx. Others use \@ifnotrelax, namely when the control sequence name is \@argswap \@argswap@val

```
manufactured by the use of \csname.
```
The procedures **\@argswapand \@argswap@valare** used to facilitate control of expansion.

```
293 \long\def\@ifxundefined#1{\@ifx{\undefined#1}}%
294 \long\def\@ifnotrelax#1#2#3{\@ifx{\relax#1}{#3}{#2}}%
295 \long\def\@argswap#1#2{#2#1}%
296 \long\def\@argswap@val#1#2{#2{#1}}%
297 \def\@ifxundefined@cs#1{\expandafter\@ifx\expandafter{\csname#1\endcsname\relax}}%
```
\@boolean In order to define \@ifx, we first must create the "defining word" (term taken form

\@boole@def our Forth vocabulary) \@boole@def, which employs \@boolean to do its job.

```
298 \def\@boolean#1#2{%
               299 \long\def#1{%
               300 #2% \if<something>
               301 \expandafter\true@sw
               302 \qquad \text{lelesc}303 \expandafter\false@sw
               304 \fi
               305 }%
               306 }%
               307 \def\@boole@def#1#{\@boolean{#1}}% Implicit #2
 \@booleantrue
The procedures \@booleantrue and \@booleanfalse are assignment operators
\@booleanfalse
for Boolean flags.
               308 \def\@booleantrue#1{\let#1\true@sw}%
               309 \def\@booleanfalse#1{\let#1\false@sw}%
         \@ifx
We can now invoke the defining word to create the procedures \@ifx and friends.
  \@ifx@empty
   \@if@empty
       \@ifcat
lowing three names: \@ifempty, \@xifempty, and \@ifnotempty.
       \@ifdim
310 \@boole@def\@ifx#1{\ifx#1}%
       \@ifeof
311 \@boole@def\@ifx@empty#1{\ifx\@empty#1}%
      \@ifhbox
312 \@boole@def\@if@empty#1{\if!#1!}%
     \@ifhmode
313 %\@boole@def\@if@sw#1{\csname if#1\endcsname}%
     \@ifinner
314 \def\@if@sw#1#2{#1\expandafter\true@sw\else\expandafter\false@sw#2}%
     \@ifmmode
315 \@boole@def\@ifdim#1{\ifdim#1}%
       \@ifnum
316 \@boole@def\@ifeof#1{\ifeof#1}%
       \@ifodd
317 \@boole@def\@ifhbox#1{\ifhbox#1}%
      \@ifvbox
318 \@boole@def\@ifhmode{\ifhmode}%
     \@ifvmode
319 \@boole@def\@ifinner{\ifinner}%
      \@ifvoid
320 \@boole@def\@ifmmode{\ifmmode}%
                   Compatibility Note: earlier versions of this package defined a procedure
               \@ifempty. However, for compatibility with AMSLATEX, we must avoid the fol-
               321 \@boole@def\@ifnum#1{\ifnum#1}%
               322 \@boole@def\@ifodd#1{\ifodd#1}%
               323 \@boole@def\@ifvbox#1{\ifvbox#1}%
               324 \@boole@def\@ifvmode{\ifvmode}%
               325 \@boole@def\@ifvoid#1{\ifvoid#1}%
```
\true@sw \false@sw Note that when a Boolean operator expands, it employs two macros that act as selectors, defined here.

```
326 \long\def\true@sw#1#2{#1}%
327 \long\def\false@sw#1#2{#2}%
```
\loopuntil Loop control using the Boolean idiom. Superior to \loop. . . \repeat because these \loopwhile can be nested. The tail of the argument must have a Boolean predicate.

```
328 \long\def\loopuntil#1{#1{}{\loopuntil{#1}}}%
329 \long\def\loopwhile#1{#1{\loopwhile{#1}}{}}%
```
\@provide A defining word that refuses to clobber a prior meaning.

```
330 \def\@provide#1{%
```

```
331 \@ifx{\undefined#1}{\true@sw}{\@ifx{\relax#1}{\true@sw}{\false@sw}}%
332 {\def#1}{\def\j@nk}%
333 }%
```
## <span id="page-14-0"></span>6.6 Begin Document Structure

The standard LATEX mechanism \AtBeginDocument is inadequate because the \vsize is bound much too early. We supply here a mechanism whereby decisions about the page layout can be deferred until \AtBeginDocument time.

The problem we are working around is that the \AtBeginDocument hook in \document appears long after the calculation of \vsize and \hsize, that is, LATEX provides no mechanism for deferring the decision about the page grid until \AtBeginDocument time. We fix things by prepending a hook at the very beginning of \document.

As it turns out, though, it appears feasible to simply invoke the desired column grid command at \AtBeginDocument time, since the MVL has nothing in it at that time that would be problematical.

The facility depends on the stability of this part of LAT<sub>EX</sub>'s kernel code (the first token of \document), which could change, you see. But considering that LATEX is at this point essentially stagnant once more, we risk it.

\document We begin by installing hooks into \document that we will manage ourselves. First, we do as \document does: end the group begun by \begin. Last, we conclude our shenanigans by absorbing the first token of the expansion of \document, which we assume to be \endgroup.

```
334 \prepdef\document{%
335 \endgroup
336 \document@inithook
337 \true@sw{}%
```
338 }%

```
\document@inithook To use, simply \appdef\document@inithook{\upur tokens here}}.
                   339 \let\document@inithook\@empty
```
#### \class@documenthook \class@enddocumenthook

We install the last **\AtBeginDocument** hook, namely the procedure **\class@documenthook**. Within the document class, we will use this hook exclusively, so as to avoid interference from other packages. Similarly with \class@enddocumenthook, installed

via \AtEndDocument.

A document class using this package should do as this package does and just say, \appdef \class@documenthook instead of \AtBeginDocument, and \appdef \class@enddocumenthook instead of \AtEndDocument.

```
340 \appdef\document@inithook{%
341 \AtBeginDocument{\class@documenthook}%
342 }%
343 \AtEndDocument{%
344 \class@enddocumenthook
345 }%
346 \let\class@documenthook\@empty
347 \let\class@enddocumenthook\@empty
```
\enddocument \check@aux \do@check@aux

The standard LATEX **\end{document}** processing is a potential problem, particularly when the output routine has been changed by ltxgrid. We separate out the procedure that checks the auxiliary file at the end of the job so that later it can be called from the safety of the output routine. We will do this to ensure that the \@mainaux stream is not closed until the last page of the job is shipped out, and that can only be done by coordinating with the output routine.

#### 348 \def\enddocument{%

The following line from ltxutil.dtxltmiscen.dtx 'resets \AtEndDocumentfor latex/3060'.

- 349 \let\AtEndDocument\@firstofone
- 350 \@enddocumenthook
- 351 \@checkend{document}%

The \clear@document statement ends the current page (we must guarantee no further shipouts), then executes all cleanup procedures that must occur only after the last shipout. Clients will queue up their procedures via \AfterLastShipout, if it exists, otherwise by doing \appdef\clear@document.

352 \clear@document

We are very close to ending the T<sub>E</sub>X run, now.

```
353 \check@aux
```

```
354 \deadcycles\z@
```

```
355 \@@end
```

```
356 }%
```
- 357 \def\check@aux{\do@check@aux}%
- 358 \def\do@check@aux{%
- 359 \@if@sw\if@filesw\fi{%
- 360 \immediate\closeout\@mainaux
- 361 \let\@setckpt\@gobbletwo
- 362 \let\@newl@bel\@testdef
- 363 \@tempswafalse
- 364 \makeatletter

```
365 \input\jobname.aux\relax
366 }{}%
367 \@dofilelist
368 \@ifdim{\font@submax >\fontsubfuzz\relax}{%
369 \@font@warning{%
370 Size substitutions with differences\MessageBreak
371 up to \font@submax\space have occured.\@gobbletwo
372 }%
373 }{}%
374 \@defaultsubs
375 \@refundefined
376 \@if@sw\if@filesw\fi{%
377 \@ifx{\@multiplelabels\relax}{%
378 \@if@sw\if@tempswa\fi{%
379 \@latex@warning@no@line{%
380 Label(s) may have changed.
381 Rerun to get cross-references right
382 }%
383 }{}%
384 }{%
385 \@multiplelabels
386 }%
387 }{}%
388 }%
```
\clear@document The procedure \clear@document is responsible for flushing out the last page of the document, if not already done. The procedure then executes those procedures that must wait for execution until after the last page is shipped out. Clients of ltxutil, such as ltxgrid and revtex4 will queue these procedures up via \AfterLastShipout, if it exists, otherwise by doing \appdef\clear@document.

> The command \Call@AfterLastShipout is provided by Heiko Oberdiek's atveryend package. This package is compatible with ltxutil.

Note on compatibility with atveryend: we arrange for \Call@AfterLastShipout to be called from the safety of the output routine, thereby ensuring that all of the procedures queued up by that package's \AfterLastShipout are executed at the right time. We also ensure that \Call@AfterLastShipout has a default definition, in case the package was never loaded.

```
389 \def\clear@document{%
390 \clearpage
391 \do@output@cclv{%
392 \Call@AfterLastShipout
393 }%
394 }%
395 \appdef\class@documenthook{%
396 \providecommand\Call@AfterLastShipout{}%
397 }%
```
## <span id="page-17-0"></span>6.7 Class Extensions

The LAT<sub>EX</sub> procedure **\@onefilewithoptions** is the vehicle for reading in a LAT<sub>EX</sub> class or package. The APS RevTeX class implements the use of what are called "substyles", actually extensions to the class itself. Any document class can do likewise.

\class@extension \class@extensionfile \class@ext@hook

A procedure similar to LATEX's \@onefilewithoptions, but as an extension to the current document class.

Read in the given file as if it were a document class file. Usage: \class@extensionfile  $\{\langle class \rangle\}$  \@extension, where  $\langle class \rangle$  is a file (similar to aps.rtx) and where  $\Diamond$  extension is the file extension for  $\langle class \rangle$ . For instance, to read in the file aps.rtx, do \class@extensionfile  $\{aps\} \subset \mathbb{Q}$ , where the latter has been define to expand to .rtx.

Features supported include passing existing class options on to the class extension, \AtEndOfClass processing, a stack that restores \@currname, \@currext, \@clsextension, and the \catcode of '@', fall-back to a control sequence name (with leading 'rtx@') if no file exists.

Note that \LoadClass gives one the ability to write a class that calls in another class as a (sort of) module: this scheme is like \LoadClass, but turned inside out.

```
398 \def\class@extension#1#2{%
399 \IfFileExists{#1.#2}{%
400 \expandafter\class@extensionfile\csname ver@\@currname.\@currext\endcsname{#1}#2%
401 }{%
402 \csname rtx@#1\endcsname
403 }%
404 }%
405 \def\class@extensionfile#1#2#3{%
406 \@pass@ptions#3\@unusedoptionlist{#2}%
407 \global\let\@unusedoptionlist\@empty
408 \expandafter\class@ext@hook\csname#2.#3-h@@k\endcsname#1{#2}#3%
409 }%
410 \def\class@ext@hook#1#2#3#4{%
411 \@pushfilename@ltx
412 \makeatletter
413 \let\CurrentOption\@empty
414 \@reset@ptions
415 \let#1\@empty
416 \xdef\@currname{#3}%
417 \global\let\@currext#4%
418 \global\let\@clsextension\@currext
419 \input{#3.#4}%
420 \@ifl@ter#4{#3}#2{%
421 \class@info{Class extension later than: #2}%
422 }{%
423 \class@info{Class extension earlier: #2}%
424 \@@end
425 }%
```

```
426 #1%
```

```
427 \let#1\@undefined
               428 \expandafter\@p@pfilename@ltx\@currnamestack@ltx\@nil
               429 \@reset@ptions
               430 }%
\@pushfilename
```

```
\@p@pfilename
```
But! L<sup>AT</sup>EX does not provide for a class extension other than .cls, therefore we must extend L<sup>AT</sup>EX's file name stack with the file extension of a class extension. This way, procedures like *\ProvidesPackage, \DptionNotUsed,* This way, procedures like \ProvidesPackage, \OptionNotUsed, \ProcessOptions, \@reset@ptions will still work properly.

```
431 \def\@pushfilename@ltx{%
432 \xdef\@currnamestack@ltx{%
433 {\@currname}%
434 {\@currext}%
435 {\@clsextension}%
436 {\the\catcode'\@}%
437 \@currnamestack@ltx
438 }%
439 }%
440 \def\@p@pfilename@ltx#1#2#3#4#5\@nil{%
441 \gdef\@currname{#1}%
442 \gdef\@currext{#2}%
443 \gdef\@clsextension{#3}%
444 \catcode'\@#4\relax
445 \gdef\@currnamestack@ltx{#5}%
446 }%
447 \global\let\@currnamestack@ltx\@empty
```
We carefully patch LAT<sub>EX</sub> so that the current value of  $\text{Clesextension}$  can be restored after reading in a class file.

## <span id="page-18-0"></span>6.8 Type Tools

\flushing Undoes \centering. Should also undo \raggedleft and \raggedright.

- \def\flushing{% \let\\\@normalcr \leftskip\z@skip \rightskip\z@skip \@rightskip\z@skip \parfillskip\@flushglue }%
- \@centercr The \@centercr command is the replacement for \@normalcr when setting type centered or ragged. Normally, the meaning of  $\setminus$  is  $\mathcal{P}$  and  $\setminus$  which LATEX defines via \DeclareRobustCommand. In centered or ragged typesetting, the meaning of  $\setminus$  is  $\Diamond$  centercr, therefore it ought to to be defined via \DeclareRobustCommand (but unfortunately is not). The fact that it is not is yet another of LAT<sub>E</sub>X's early failures that will never get fixed.

The following exemplar fails under LAT<sub>E</sub>X version  $2005/12/01$ , package textcase 2004/10/07 v0.07:

```
%\documentclass{article}%
%\usepackage[overload]{textcase}
%\begin{document}
%\centering
%\section{\MakeTextUppercase{Section\\title}}
%Text
%\end{document}
%
```
The solution is to promote  $\text{Generator}$  to a robust command, just the same as \\. We do that here without needing to know the meaning of the command.

455 \expandafter\DeclareRobustCommand\expandafter\@centercr\expandafter{\@centercr}%

## <span id="page-19-0"></span>6.9 Display Math

\eqnarray@LaTeX \eqnarray@fleqn@fixed Team LATEX has stated they will never repair Leslie's broken definition of eqnarray. Let us be bold....

> Note on hyperref package compatibility: that package overrides \eqnarray by wrapping it up in a larger procedure, so its changes are compatible with this package's changes.

```
456 \def\eqnarray@LaTeX{%
457 \stepcounter{equation}%
458 \def\@currentlabel{\p@equation\theequation}%
459 \global\@eqnswtrue
460 \m@th
461 \global\@eqcnt\z@
462 \tabskip\@centering
463 \let\\\@eqncr
464 $$\everycr{}\halign to\displaywidth\bgroup
465 \label{lem:main} $$466 &\global\@eqcnt\@ne\hskip \tw@\arraycolsep \hfil${##}$\hfil
467 &\global\@eqcnt\tw@ \hskip \tw@\arraycolsep
468 $\displaystyle{##}$\hfil\tabskip\@centering
469 &\global\@eqcnt\thr@@ \hb@xt@\z@\bgroup\hss##\egroup
470 \tabskip\z@skip
471 \quad \text{Cer}472 }
473 \long\def\eqnarray@fleqn@fixed{%
474 \stepcounter{equation}\def\@currentlabel{\p@equation\theequation}%
475 \global\@eqnswtrue\m@th\global\@eqcnt\z@
476 \tabskip\ltx@mathindent
477 \let\\=\@eqncr
478 \setlength\abovedisplayskip{\topsep}%
479 \ifvmode\addtolength\abovedisplayskip{\partopsep}\fi
480 \addtolength\abovedisplayskip{\parskip}%
481 \setlength\belowdisplayskip{\abovedisplayskip}%
```

```
482 \setlength\belowdisplayshortskip{\abovedisplayskip}%
483 \setlength\abovedisplayshortskip{\abovedisplayskip}%
484 $$%
485 \everycr{}%
486 \halignt@\linewidth\bgroup
487 \hskip\@centering$\displaystyle\tabskip\z@skip{##}$\@eqnsel
488 &\global\@eqcnt\@ne
489 \hskip\tw@\eqncolsep
490 \hfil${{}##{}}$\hfil
491 &\global\@eqcnt\tw@
492 \hskip\tw@\eqncolsep
493 $\displaystyle{##}$\hfil\tabskip\@centering
494 &\global\@eqcnt\thr@@\hb@xt@\z@\bgroup\hss##\egroup
495 \tabskip\z@skip
496 \cr
497 }%
498 \@ifx{\eqnarray\eqnarray@LaTeX}{%
499 \class@info{Repairing broken LaTeX eqnarray}%
500 \let\eqnarray\eqnarray@fleqn@fixed
501 \newlength\eqncolsep
502 \setlength\eqncolsep\z@
503 \let\eqnarray@LaTeX\relax
504 \let\eqnarray@fleqn@fixed\relax
505 }{}%
```
The macro \ltx@mathindent is assigned to the \tabskip glue just before the alignment preamble is expanded, the value therefore applying at the left of the first column.

The below value specifies the display math to be set centered, as is common practice. Alternatively, \tabskip can be set to a different glue value, accomplishing flush-left display math.

Note that the ltxutil.dtxfleqn.clo package provides its own meaning for the eqnarray environment, which is also broken. We do not patch that package, however.

Bug note: The ltxutil.dtxlineno.sty package detects ltxutil.dtxfleqn.clo by testing whether **\mathindent** is defined, instead of using correct LATEX  $2\varepsilon$  means. Even though our eqnarray environment is modelled after ltxutil.dtxfleqn.clo, we must program defensively here.

```
506 \def\ltx@mathindent{\@centering}%
507 \def\set@eqnarray@skips{}%
```
\prep@math@patch

\prep@math If we are in vertical mode when display math mode is entered (via \$\$), TEX will first enter horizontal mode, then display math mode; this results in a phantom paragraph containing a single \hbox consisting of the \parindent box followed by the \parskipfillskip glue. Of course, that \hbox is accompanied by \parskip glue and \baselineskip glue.

> The  $\preceq$  mathemoreally parindent box, thereby (magically) eliminating the phantom paragraph. The \prep@math@patch procedure head

patches the equation and eqnarray environments to accomplish this removal of the phantom paragraph.

Note that there are three remaining ways to enter display math mode that we do not treat: the displaymath environment (equivalent to  $\binom{\gamma}{\gamma}$ , and the primitive the \$\$ markup. I refrain from treating the first case because displaymath already detects the case where it is entered from vertical mode: I do not wish to engage in the dubious enterprise of attempting to correct a procedure that is ill conceived from the outset. As to the primitive \$\$, there is no help for users who insist upon employing procedural markup in their documents. in their documents.

```
508 \def\prep@math{%
509 \@ifvmode{\everypar{{\setbox\z@\lastbox}}}{}%
510 }%
511 \def\prep@math@patch{%
512 \prepdef\equation{\prep@math}%
513 \prepdef\eqnarray{\prep@math}%
514 }%
```
A document class may invoke \prep@math@patch at any point it wishes to prevent the appearance of the phantom paragraph: it may be a global declaration or a local one.

We fail to patch  $\[\bigwedge\]$ ,  $\equiv\]$  however.

### <span id="page-21-0"></span>6.10 Footnotes

\footnotemark \footnotetest \ltx@xfootnote \ltx@footmark \ltx@foottext \ltx@make@current@footnote

We repair an error in the LAT<sub>EX</sub> kernel (see 1tfloat.dtx) involving footnotes. The symptom is that the \footnotemark command does not work properly within a minipage environment. The source of the problem is in the way the \footnotemark and \@xfootnotemark procedures are defined: they do not share the method, used by \footnote and other procedures, that allows a context switch to change the way footnotes behave within a minipage environment. This is a LATEX bug of long standing; our fix dates to 1987.

While we are at it, we rewrite both the \footnote, \footnotemark and \footnotetext procedures, achieving a cleaner separation of syntax and semantics. Note that the \@footnotetext procedure is not involved in context switching; hyperref will take over that procedure, substituting its own processing around its argument and passing this to \H@@footnotetext. We anticipate this, and do our context switching on \H@@footnotetext.

The **\@makefnmark** continues as the method of formatting the footnote mark. A note about the context switch mentioned above: the minipage environment executes the following in order to alter the way footnotes behave:

```
%\def\@mpfn{mpfootnote}%
%\def\thempfn{\thempfootnote}%
%\let\@footnotetext\@mpfootnotetext
%\let\@makefnmark\@mpmakefnmark
%\c@mpfootnote\z@
```
This code changes the counter used in autonumbered footnotes, the choice of footnote marker, and the procedure used on the footnote text. Changing the counter is needed because minipage footnotes are in their own sequence, and the footnote marker is customarily different within a minipage. The procedure that works on the footnote text must be different because the footnotes are placed at the bottom of the minipage, not the bottom of the text column.

Note that LAT<sub>F</sub>X initially defines \@mpfn as footnote and \thempfn as \thefootnote, so we are initially doing general footnotes.

Any procedure that establishes a minipage-like context (e.g., floats) can do the same as the mimipage context switch illustrated above.

Three user-level command, \footnote, \footnotemark, and \footnotetext are defined (see the LAT<sub>EX</sub> manual for user-level details).

\footnote The first user-level command is \footnote. A simple way to look at this command is to think of it as \footnotemark  $[\langle number \rangle]$  \footnotetext  $[\langle number \rangle]$  $\{\text{text)}, \text{where the optional argument is the same in both calls. We also define a$ syntactical helper procedure \ltx@xfootnote.

> We employ the procedures \ltx@stp@footproc and \ltx@def@footproc, passing in the procedure to execute, in this case \ltx@footmark, which sets the footnote mark. In any case, we end on the procedure \ltx@foottext, which sets the footnote text.

```
515 \def\footnote{\@ifnextchar[\ltx@xfootnote\ltx@yfootnote}%
```

```
516 \def\ltx@xfootnote[#1]{%
```

```
517 \ltx@def@footproc\ltx@footmark[#1]%
```

```
518 \expandafter\ltx@foottext\expandafter{\the\csname c@\@mpfn\endcsname}%
519 }%
```

```
520 \def\ltx@yfootnote{%
```

```
521 \ltx@stp@footproc\ltx@footmark
```

```
522 \expandafter\ltx@foottext\expandafter{\the\csname c@\@mpfn\endcsname}%
523 }%
```
The \footmark user-level command is next. Here we use the procedures \ltx@stp@footproc and \ltx@def@footproc again, but unlike \footnote, we do not set the footnote text.

```
524 \def\footnotemark{\@ifnextchar[\ltx@xfootmark\ltx@yfootmark}%
```

```
525 \def\ltx@xfootmark{\ltx@def@footproc\ltx@footmark}%
```

```
526 \def\ltx@yfootmark{\ltx@stp@footproc\ltx@footmark}%
```

```
527 \def\ltx@footmark#1{%
```

```
528 \leavevmode
```

```
529 \ifhmode\edef\@x@sf{\the\spacefactor}\nobreak\fi
```
- 530 \begingroup
- 531 \expandafter\ltx@make@current@footnote\expandafter{\@mpfn}{#1}%
- 532 \expandafter\@argswap@val\expandafter{\Hy@footnote@currentHref}{\hyper@linkstart {link}}%

```
533 \@makefnmark
```

```
534 \hyper@linkend
```

```
535 \endgroup
```
536 \ifhmode\spacefactor\@x@sf\fi

```
537 \relax
```

```
538 }%
```
The third user-level command is  $\footnotesize$  footnotetext. As with  $\footnotesize$  footnotemark, we use the procedures \ltx@stp@footproc and \ltx@def@footproc, this time passing in the procedure \ltx@foottext, which sets the footnote text.

```
539 \def\footnotetext{\@ifnextchar[\ltx@xfoottext\ltx@yfoottext}%
540 \def\ltx@xfoottext{\ltx@def@footproc\ltx@foottext}%
541 \def\ltx@yfoottext{\ltx@stp@footproc\ltx@foottext}%
542 \long\def\ltx@foottext#1#2{%
543 \begingroup
544 \expandafter\ltx@make@current@footnote\expandafter{\@mpfn}{#1}%
545 \@footnotetext{#2}%
546 \endgroup
547 }%
```
Here are the definitions of the procedures \ltx@stp@footproc and \ltx@def@footproc. The require argument is the procedure to execute afterwards, and \ltx@def@footproc parses a bracket-delimited argument (it is not optional). In each case the given procedure is executed with an argument prepared for it: the value of the footnote counter.

```
548 \def\ltx@def@footproc#1[#2]{%
549 \begingroup
550 \csname c@\@mpfn\endcsname #2\relax
551 \unrestored@protected@xdef\@thefnmark{\thempfn}%
552 \expandafter\endgroup
553 \expandafter#1%
554 \expandafter{\the\csname c@\@mpfn\endcsname}%
555 }%
556 \def\ltx@stp@footproc#1{%
557 \expandafter\stepcounter\expandafter{\@mpfn}%
558 \protected@xdef\@thefnmark{\thempfn}%
559 \expandafter#1%
560 \expandafter{\the\csname c@\@mpfn\endcsname}%
561 }%
```
Here we provide for our good friend hyperref to enter in like a bull in a china shop. If it is not loaded, we do what it would have done, but gentlier and without hypertext functionality.

```
562 \appdef\class@documenthook{%
563 \let\footnote@latex\footnote
564 \@ifpackageloaded{hyperref}{}{%
565 \let\H@@footnotetext\@footnotetext
566 \def\@footnotetext{\H@@footnotetext}%
567 \let\H@@mpfootnotetext\@mpfootnotetext
568 \def\@mpfootnotetext{\H@@mpfootnotetext}%
569 }%
570 }%
```
In the following, we must use L<sup>AT</sup>EX's rococco equipment in the form of \protected@edef, because of the presence of a font switch in the meaning of \thempfootnote. But, really, isn't this a sloppy conflation of semantics and presentation?

571 \def\ltx@make@current@footnote#1#2{%

572 \csname c@#1\endcsname#2\relax

573 \protected@edef\Hy@footnote@currentHref{\@currentHref-#1.\csname the#1\endcsname}% 574 }%

575 \def\thempfootnote@latex{{\itshape \@alph \c@mpfootnote }}%

576 \def\ltx@thempfootnote{\@alph\c@mpfootnote}%

577 \@ifx{\thempfootnote\thempfootnote@latex}{%

578 \class@info{Repairing hyperref-unfriendly LaTeX definition of \string\mpfootnote}% 579 \let\thempfootnote\ltx@thempfootnote

580 }{}%

Note on hyperref compatibility: In its "Automated LAT<sub>EX</sub> hypertext crossreferences", the hyperref package alters footnote processing, but it does nothing to address the several issues of concern to us.

The hyperref package takes over the **\@mpfootnotetext** and **\@footnotetext** procedures, wrapping the argument in its own code. It also rewrites \@footnotemark, making it a hyperlink, and \@xfootnotenext, removing from it all hypertext capabilities.

However, if the \footnotemark command has been supplied with an optional argument, hyperref's changes do not apply: it punts in this case.

At the same time, it attempts to turn off its changes during \maketitle processing, destroying one of the capabilities we desire.

We make ourself hyperref savvy: we re-implement footnote processing, using hyperref capabilities if that package has been loaded.

Any other package that rewrites LAT<sub>EX</sub>'s footnote macros will be incompatible with this package.

Two thoughts about hyperref: what for does it define \realfootnote? Apparently even SR himself cannot remember.

Also: a document class that desires high hypertext capabilities might well wish to reimplement \maketitle so that footnotes called out from there are hypertext links: the hyperref package's "Automated LATEX hypertext cross-references" does not do any of this:

But the special footnotes in \maketitle are much too hard to deal with properly. Let them revert to plain behaviour.

Note that the document class, in reimplementing \maketitle, must ensure that the hyperref package does not clobber its own definition!

The two procedures \@footnotetext and \@mpfootnotetext share code. We make that explicit here.

Note that the procedure calling \make@footnotetext will open a group with \bgroup which is then closed by \minipagefootnote@drop.

Difference from LAT<sub>EX</sub>: here we do not set **\floatingpenalty** to infinity. Doing this must date back to a time when LATEX could not accomodate split insertions (footnotes). I cannot think of any other reason to do have done this. At any rate, with the ltxgrid package, split insertions are properly taken care of, so we allow it.

\@footnotetext \@mpfootnotetext \@tpfootnotetext \make@footnotetext \set@footnotewidth

We provide the hook **\set@footnotewidth** that sets the footnote on a particular measure. Some page grids are such as to set a footnote in a context where \columnwidthis not the right parameter to use for the set width of a footnote. In such a case, for the applicable scope, you should define **\set@footnotewidth** to perform this job correctly.

If we are setting type on multiple page grids, we must still ensure that all footnotes that find their way into the \footins insert register are set on the same width. This implies the need for a document to have an "overall" page grid, which determines the set width of all footnotes with the exception of minipage footnotes.

In general, remember that footnotes, like all insertions (including floats), are a step outside of the galley context, and all aspects of insertions need to be properly handled, including the set width.

```
581 \def\@makefnmark{%
582 \hbox{%
583 \@textsuperscript{%
584 \normalfont\itshape\@thefnmark
585 }%
586 }%
587 }%
588 \long\def\@footnotetext{%
589 \insert\footins\bgroup
590 \make@footnotetext
591 }%
592 \long\def\@mpfootnotetext{%
593 \minipagefootnote@pick
594 \make@footnotetext
595 }%
```
Procedure \make@footnotetext sets the footnote #1 into type, with the proper font, color, leading, width, and label in effect. It also establishes a strut and null glue at the end of the last paragraph of the footnote; The strut helps compensate for the lack of \interlineskip glue between \inserts; the glue establishes a feasible \vsplit point between footnotes.

Note that in the title block (ltxfront), the alternative definition, under the name \frontmatter@footnotetext, is used. The only material difference there is the reference to \frontmatter@makefntext instead of \@makefntext.

Dependency note: the \@makefntext procedure is used to further process the footnote text and to execute the \@makefnmark procedure to produce the footnote mark. The definition of the former is customarily found in the document class (hereunder that of ltxutil.dtxarticle.cls), the latter in ltxutil.dtxlatex.ltx. They are as follows:

%\newcommand\@makefntext[1]{%

```
% \parindent 1em\noindent
```

```
% \hb@xt@1.8em{\hss\@makefnmark}%
% #1%
```
%}%

```
%\def\@makefnmark{%
% \hbox{\@textsuperscript{\normalfont\@thefnmark}}%
\frac{9}{2}%
%
```
596 \long\def\make@footnotetext#1{%

```
597 \set@footnotefont
```
As noted above, we do not do  $\Theta$  is above to  $\Theta$  is a standard LATEX.

- 598 \set@footnotewidth
- 599 \@parboxrestore
- 600 \protected@edef\@currentlabel{%

Note that we employ \@mpfn as a level of redirection for the footnotecounter.

```
601 \csname p@\@mpfn\endcsname\@thefnmark
```

```
602 }%
```
603 \color@begingroup

```
604 \@makefntext{%
```
605 \rule\z@\footnotesep\ignorespaces#1%

The following strut and glue are for spacing and splitting, as mentioned above.

```
606 \@finalstrut\strutbox\vadjust{\vskip\z@skip}%
```
- 607 }%
- 608 \color@endgroup
- 609 \minipagefootnote@drop

610 }%

\set@footnotefont is the procedure for setting the font of a footnote. Other aspects of the environment may be set using this hook.

```
611 \def\set@footnotefont{%
612 \reset@font\footnotesize
613 \interlinepenalty\interfootnotelinepenalty
614 \splittopskip\footnotesep
615 \splitmaxdepth\dp\strutbox
616 }%
```
\set@footnotewidth is the procedure for setting the width of a footnote. The default page grid, a single, full-width column, sets footnotes on the width of the text.

617 \def\set@footnotewidth{\set@footnotewidth@one}%

### <span id="page-26-0"></span>6.11 Floats

## <span id="page-26-1"></span>6.11.1 Usage notes

We extend the LAT<sub>EX</sub> kernel for three purposes:

- 1. When the \footnote command is used within the scope of a float, we do as minipage does.
- 2. We provide a mechanism to write floats out to an external stream for temporary storage (deferred floats).

3. We provide mechanism for placing a float here invariably, that is, floats are unfloated. This mechanism is used to read the external stream mentioned above.

To use these mechanisms, the document class should define a float, say, figure as per usual, and in addition:

1. Optionally define an alternative, say figure@write as follows:

```
\newenvironment{figure@write}{%
% \write@float{figure}%
%}{%
% \endwrite@float
%}
```
That is, the alternative environment executes \write@float instead of \@float. Note that this step is not needed if the float environment is defined in the simple way of classes.dtx. However, an environment like longtable will require it.

2. Install into \AtBeginDocument a call to \do@if@floats, with the float name and an appropriate file extension as its arguments.

```
\appdef\class@documenthook{\do@if@floats{figure}{.fgx}}
```
- 3. Optionally define a text entity \figuresname that will be the text of the head that is set over the deferred floats. If not defined, there will be no head.
- 4. Optionally define a user-level command to allow the document to determine where the figures are printed out (default is to print at end of document). E.g.,

```
\newcommand\printfigures{\print@float{figure}}
```
5. Install into \appdef\class@enddocumenthook a call to \printfigures, or, if the latter is not defined, as follows:

```
\appdef\class@enddocumenthook{\print@float{figure}}
```
Note that installing this command into \AtBeginDocumentis best done earlier than calls that assume the last page of the document is at hand.

#### <span id="page-28-0"></span>6.11.2 Robustifying fragile commands

Certain of LATEX's commands cannot be written out to a file or appear within a \mark command argument because they do calculations during expansion. We provide for a little help, but without changing the meanings of these commands.

```
\addtocontents
\robustify@contents 618\def\robustify@contents{%
                    619 \let \label \@gobble
                    620 \let \index \@gobble
                    621 \let \glossary \@gobble
                    622 \let\footnote \@gobble
                    623 \def\(\{\text{string}\}624 \def\){\string\)}%
                    625 \def\\{\string\\}%
                    626 }%
                    627 \long\def\addtocontents#1#2{%
                    628 \protected@write\@auxout{\robustify@contents}{\string \@writefile {#1}{#2}}%
                    629 }%
```
#### <span id="page-28-1"></span>6.11.3 Preparing for the hyperref package

\addcontentsline \label \ltx@contentsline

The hyperref package assumes that the \contentsline command will be given four arguments. Therefore it cannot successfully process a ltxutil.dtx.toc file that had been written by standard LAT<sub>EX</sub>. We fix things up by always writing that fourth argument and by supplying a \contentsline command that can read them.

We also give the **\newlabel** command's second argument five tokens.

Finally, we wrap LAT<sub>EX</sub>'s \contentsline command with code to detect the case where the expected procedure is not defined, and we give it a syntax with no semantics.

We switch over to this new definition only after hyperref has loaded.

```
630 \def\addcontentsline#1#2#3{%
631 \addtocontents{#1}{%
632 \protect\contentsline{#2}{#3}{\thepage}{}%
633 }%
634 }%
635 \def\label#1{%
636 \@bsphack
637 \protected@write\@auxout{}{%
638 \string\newlabel{#1}{{\@currentlabel}{\thepage}{}{}{}}%
639 }%
640 \@esphack
641 }%
642 \def\ltx@contentsline#1{%
643 \expandafter\@ifnotrelax\csname l@#1\endcsname{}{%
644 \expandafter\let\csname l@#1\endcsname\@gobbletwo
645 }%
646 \contentsline@latex{#1}%
647 }%
```

```
648 \appdef\document@inithook{%
649 \let\contentsline@latex\contentsline
650 \let\contentsline\ltx@contentsline
651 }%
```
#### <span id="page-29-0"></span>6.11.4 Footnotes within floats, unfloating floats, float font

\caption DPC: Er a bit of a hack, but seems best way of supporting normal LATEX syntax at this point: If a caption is used below a table, then put out the footnotes before the caption.

```
652 \appdef\class@documenthook{%
653 \prepdef\caption{\minipagefootnote@here}%
654 }%
```
Note on hyperref compatibility: this change to the \caption command is compatible with the "Automated LATEX hypertext cross-references" patches of that package.

All the same, I think Sebastian's changes to \caption and \@caption could bear with some improvement. The following implementation requires knowing only the pattern part of the \@caption macro:

```
%\def\caption{%
% \H@refstepcounter\@captype
% \hyper@makecurrent{\@captype}%
% \@dblarg{\H@caption\@captype}%
%}%
%\def\H@caption#1[#2]#3{%
% \@caption{#1}[#2]{%
% \ifHy@nesting
% \hyper@@anchor{\@currentHref}{#3}%
% \else
% \hyper@@anchor{\@currentHref}{\relax}#3%
% \fi
% }%
%}
```
\minipagefootnote@init \minipagefootnote@here \minipagefootnote@foot \minipagefootnote@pick 655 \def\minipagefootnote@init{%

Procedure to deal with footnotes accumulated within a minipage environment. These procedures encapsulate all uses of the **\@mpfootins** box.

Note: \minipagefootnote@here must not be executed within the MVL!

```
\minipagefootnote@drop
656 \setbox\@mpfootins\box\voidb@x
                       657 }%
                       658 \def\minipagefootnote@pick{%
                       659 \global\setbox\@mpfootins\vbox\bgroup
                       660 \unvbox\@mpfootins
                       661 }%
                       662 \def\minipagefootnote@drop{%
                       663 \egroup
                       664 }%
```

```
665 \def\minipagefootnote@here{%
666 \par
667 \@ifvoid\@mpfootins{}{%
668 \vskip\skip\@mpfootins
669 \fullinterlineskip
670 \@ifinner{%
671 \vtop{\unvcopy\@mpfootins}%
672 {\setbox\z@\lastbox}%
673 }{}%
674 \unvbox\@mpfootins
675 }%
676 }%
677 \def\minipagefootnote@foot{%
678 \@ifvoid\@mpfootins{}{%
679 \insert\footins\bgroup\unvbox\@mpfootins\egroup
680 }%
681 }%
682 \def\endminipage{%
683 \par
684 \unskip
685 \minipagefootnote@here
686 \@minipagefalse %% added 24 May 89
687 \color@endgroup
688 \egroup
689 \expandafter\@iiiparbox\@mpargs{\unvbox\@tempboxa}%
690 }%
```
\floats@sw The Boolean \floats@sw signifies that floats are to be floated; if false, that floats are to be deferred to the end of the document. Note that the assignment of this Boolean is to be overridden by the document class in response to user-selected options.

\@booleantrue\floats@sw

\@xfloat The float start-code is redefined to set up footnotes in the style of minipage. Also, \@mpmakefntext the \floats@sw Boolean informs us that floats are to be all placed here. Note that, to protect against the Boolean being undefined at this late hour, we default it globally to true.

```
692 \let\@xfloat@LaTeX\@xfloat
693 \def\@xfloat#1[#2]{%
694 \@xfloat@prep
695 \@nameuse{fp@proc@#2}%
696 \floats@sw{\@xfloat@LaTeX{#1}[#2]}{\@xfloat@anchored{#1}[]}%
697 }%
698 \def\@xfloat@prep{%
699 \ltx@footnote@pop
700 \def\@mpfn{mpfootnote}%
701 \def\thempfn{\thempfootnote}%
702 \c@mpfootnote\z@
```
\let\H@@footnotetext\H@@mpfootnotetext

```
704 }%
705 \let\ltx@footnote@pop\@empty
706 \def\@xfloat@anchored#1[#2]{%
707 \def\@captype{#1}%
708 \begin@float@pagebreak
709 \let\end@float\end@float@anchored
710 \let\end@dblfloat\end@float@anchored
711 \hsize\columnwidth
712 \@parboxrestore
713 \@floatboxreset
714 \minipagefootnote@init
715 }%
716 \def\end@float@anchored{%
717 \minipagefootnote@here
718 \par\vskip\z@skip
719 \par
720 \end@float@pagebreak
721 }%
722 \def\begin@float@pagebreak{\par\addvspace\intextsep}%
723 \def\end@float@pagebreak{\par\addvspace\intextsep}%
724 \def\@mpmakefntext#1{%
725 \parindent=1em
726 \noindent
727 \hb@xt@1em{\hss\@makefnmark}%
728 #1%
729 }%
```
#### <span id="page-31-0"></span>6.11.5 Writing floats out to a file

```
\do@if@floats The procedure \do@if@floats should be executed at \class@documenthook time:
                it arranges to write out the floats of the given class to a temporary file, to be read
                back later (deferred floats), given that \floats@sw is false. Note that, to protect
                against the Boolean being undefined at this late hour, we default it globally to
                true.
```

```
730 \def\do@if@floats#1#2{%
731 \floats@sw{}{%
```
Open the stream to save out the document's floats of this class.

```
732 \expandafter\newwrite
733 \csname#1write\endcsname
734 \expandafter\def
735 \csname#1@stream\endcsname{\jobname#2}%
736 \expandafter\immediate
737 \expandafter\openout
738 \csname#1write\endcsname
739 \csname#1@stream\endcsname\relax
```
Swap environments. If the class writer has defined, e.g., figure@write, then we use this as the procedure to execute for writing the float out to the external stream. Otherwise, the replacement of \@float by \write@float should do the right thing for float environments defined in the simple way of classes.dtx.

```
740 \@ifxundefined\@float@LaTeX{%
```

```
741 \let\@float@LaTeX\@float
742 \let\@dblfloat@LaTeX\@dblfloat
743 \let\@float\write@float
744 \let\@dblfloat\write@floats
745 }{}%
746 \let@environment{#1@float}{#1}%
747 \let@environment{#1@floats}{#1*}%
748 \@ifxundefined@cs{#1@write}{}{%
749 \let@environment{#1}{#1@write}%
750 }%
751 }%
```

```
752 }%
```
\print@float The procedure \print@float prints out the deferred floats.

Here, we make use of the \floats@sw Boolean to select the non-floating type

of processing.

```
753 \def\triggerpar{\leavevmode\@@par}%
```

```
754 \def\oneapage{\def\begin@float@pagebreak{\newpage}\def\end@float@pagebreak{\newpage}}%
755 \def\print@float#1#2{%
756 \lengthcheck@sw{%
757 \total@float{#1}%
758 }{}%
759 \@ifxundefined@cs{#1write}{}{%
760 \begingroup
761 \@booleanfalse\floats@sw
762 #2%
```

```
763 \raggedbottom
```

```
764 \def\array@default{v}% floats must
```

```
765 \let\@float\@float@LaTeX
```

```
766 \let\@dblfloat\@dblfloat@LaTeX
```

```
767 \let\trigger@float@par\triggerpar
```

```
768 \let@environment{#1}{#1@float}%
```

```
769 \let@environment{#1*}{#1@floats}%
```

```
770 \expandafter\prepdef\csname#1\endcsname{\trigger@float@par}%
```
\expandafter\prepdef\csname#1\*\endcsname{\trigger@float@par}%

```
772 \@namedef{fps@#1}{h!}%
```

```
773 \expandafter\immediate
```

```
774 \expandafter\closeout
```

```
775 \csname#1write\endcsname
```

```
776 \everypar{%
```
777 \global\let\trigger@float@par\relax

```
778 \global\everypar{}\setbox\z@\lastbox
```

```
779 \@ifxundefined@cs{#1sname}{}{%
```

```
780 \begin@float@pagebreak
```

```
781 \expandafter\section
```

```
782 \expandafter*%
```

```
783 \expandafter{%
784 \csname#1sname\endcsname
785 }%
786 }%
787 }%
788 \input{\csname#1@stream\endcsname}%
789 \endgroup
790 \global\expandafter\let\csname#1write\endcsname\relax
791 }%
```

```
792 }%
```
\tally@float If we are tallying column inches, \tally@float tallies a contribution to \ftype@ \total@float \@captype, depending upon the width of \@currbox. In effect, each float class is tallied in two sections, one for narrow, one for wide floats.

> If statistics are wanted, \total@float logs the tally for the given float class. The quantity **\@twopowerfourteen** is  $2^{14}$ , **\@twopowertwo** is  $2^2$ .

```
793 \chardef\@xvi=16\relax
```
\mathchardef\@twopowerfourteen="4000

\mathchardef\@twopowertwo="4

\def\tally@float#1{%

\begingroup

We strip all but the least significant 5 bits from  $\count \@curlyeqleftarrows$ , and put them into \@tempcnta. We then subtract 16 from \count \@currbox(unless this would make it negative), effectively reversing the process carried out in **\@float**.

```
798 \@tempcnta\count\@currbox
799 \divide\@tempcnta\@xxxii
800 \multiply\@tempcnta\@xxxii
801 \advance\count\@currbox-\@tempcnta
802 \divide\@tempcnta\@xxxii
803 \@ifnum{\count\@currbox>\@xvi}{%
804 \advance\count\@currbox-\@xvi\@booleantrue\@temp@sw
805 }{%
806 \@booleanfalse\@temp@sw
```
}%

If so desired, we log the characteristics of this float object: float class and float placement parameters, height, depth, and width.

```
808 \show@box@size@sw{%
```

```
809 \class@info{Float #1
```

```
810 (\the\@tempcnta)[\@temp@sw{16+}{}\the\count\@currbox]^^J%
```

```
811 (\the\ht\@currbox+\the\dp\@currbox)X\the\wd\@currbox
```

```
812 }%
```

```
813 }{}%
```
\endgroup

Here we tally the height of this float object.

```
815 \expandafter\let
```

```
816 \expandafter\@tempa
```

```
817 \csname fbox@\csname ftype@#1\endcsname\endcsname
```

```
818 \@ifnotrelax\@tempa{%
819 \@ifhbox\@tempa{%
820 \setbox\@tempboxa\vbox{\unvcopy\@currbox\hrule}%
821 \dimen@\ht\@tempboxa
822 \divide\dimen@\@twopowerfourteen
823 \@ifdim{\wd\@tempboxa<\textwidth}{%
824 \advance\dimen@\ht\@tempa
825 \global\ht\@tempa\dimen@
826 }{%
827 \advance\dimen@\dp\@tempa
828 \global\dp\@tempa\dimen@
829 }%
830 }{}%
831 }{}%
832 }%
833 \def\total@float#1{%
834 \expandafter\let
835 \expandafter\@tempa
836 \csname fbox@\csname ftype@#1\endcsname\endcsname
837 \@ifnotrelax\@tempa{%
838 \@ifhbox\@tempa{%
839 \@tempdima\the\ht\@tempa\divide\@tempdima\@twopowertwo\@tempcnta\@tempdima
840 \@tempdimb\the\dp\@tempa\divide\@tempdimb\@twopowertwo\@tempcntb\@tempdimb
841 \class@info{Total #1: Column(\the\@tempcnta pt), Page(\the\@tempcnta pt)}%
842 }{}%
843 }{}%
844 }%
```

```
\write@float
Handles the case where the name of the float is the same as that of the stream.
\write@floats
\write@@float
user-level environment, therefore it is properly not defined with \newenvironment.
               Note that longtable does not fit this case. Note also: \write@float is not a
```

```
845 \def\write@float#1{\write@@float{#1}{#1}}%
846 \def\endwrite@float{\@Esphack}%
```

```
847 \def\write@floats#1{\write@@float{#1*}{#1}}%
```

```
848 \def\endwrite@floats{\@Esphack}%
```
### \write@@float

```
849 \def\write@@float#1#2{%
```

```
850 \ifhmode
```

```
851 \@bsphack
```

```
852 \fi
```

```
853 \chardef\@tempc\csname#2write\endcsname
```
- \toks@{\begin{#1}}%
- \def\@tempb{#1}%
- \expandafter\let\csname end#1\endcsname\endwrite@float
- 857 \catcode'\^^M\active
- \@makeother\{\@makeother\}\@makeother\%
- \write@floatline

```
860 }%
```

```
\write@floatline
\@write@floatline
   \float@end@tag
with aid of the \float@end@tag procedure.
                  The procedure \write@floatline only parses; it passes its result to \@write@floatline,
                  which writes the line to output, then tests the line for the \end{mathcal{H}(\text{float})} tokens
                  861 \begingroup
                  862 \ \text{Cot}(\theta'\{\Theta'\{\text{valcode}^\theta'\})\}863 \gdef\float@end@tag#1\end{#2}#3\@nul[%
                  864 \def\@tempa[#2]%
                  865 \@ifx[\@tempa\@tempb][\end[#2]][\write@floatline]%
                  866 ]%
                  867 \obeylines%
                  868 \gdef\write@floatline#1^^M[%
                  869 \begingroup%
                  870 \newlinechar'\^^M%
                  871 \toks@\expandafter[\the\toks@#1]\immediate\write\@tempc[\the\toks@]%
                  872 \endgroup%
                  873 \toks@[]%
                  874 \float@end@tag#1\end{}\@nul%
                  875 ]%
```

```
876 \endgroup
```
## <span id="page-35-0"></span>6.12 Counters

The following definitions override those of the LATEX kernel, providing for a greater range of inputs.

```
877 \def\@alph#1{\ifcase#1\or a\or b\or c\or d\else\@ialph{#1}\fi}
```
878 \def\@ialph#1{\ifcase#1\or \or \or \or e\or f\or g\or h\or i\or j\or

```
879 k\or l\or m\or n\or o\or p\or q\or r\or s\or t\or u\or v\or w\or x\or
```
880 y\or z\or aa\or bb\or cc\or dd\or ee\or ff\or gg\or hh\or ii\or jj\or

```
881 kk\or ll\or mm\or nn\or oo\or pp\or qq\or rr\or ss\or tt\or uu\or
```

```
882 vv\or ww\or xx\or yy\or zz\else\@ctrerr\fi}
```
## <span id="page-35-1"></span>6.13 Customization of Sections

Patch the standard LAT<sub>EX</sub> sectioning procedure to:

- Allow a sectioning command to trigger the title page, or more generally to recognize that it is the first object in the document, so we headpatch \@startsection.
- Allow a tail command in #6 to uppercase the title, so we retain DPC's braces.
- Allow each type of sectioning command to format its number differently, so we generalize \@seccntformat.
- Allow each type of sectioning command to format its argument differently, so we generalize **\@hangfrom**.
- Allow the starred form of the command to mark (the running head) and make an entry in the TOC, so we put \@ssect on the same footing as \@sect.

Note that the tokens passed to the TOC now are not the optional argument of the command, but the required. This means that the user can no longer use the former to put variant content in to the TOC as the Manual says.

Instead, the optional argument is used to put an alternative title into the running headers, a better choice.

\@startsection Patch a head hook into the basic sectioning command. Treat \@sect and \@ssect on an equal footing: now their pattern parts are identical.

```
883 \def\@startsection#1#2#3#4#5#6{%
884 \@startsection@hook
885 \if@noskipsec \leavevmode \fi
886 \par
887 \@tempskipa #4\relax
888 \@afterindenttrue
889 \ifdim \@tempskipa <\z@
890 \@tempskipa -\@tempskipa \@afterindentfalse
891 \fi
892 \if@nobreak
893 \everypar{}%
894 \else
895 \addpenalty\@secpenalty\addvspace\@tempskipa
896 \fi
897 \@ifstar
898 {\@dblarg{\@ssect@ltx{#1}{#2}{#3}{#4}{#5}{#6}}}%
899 {\@dblarg{\@sect@ltx {#1}{#2}{#3}{#4}{#5}{#6}}}%
900 }%
901 \def\@startsection@hook{}%
```
\@sect When defining \@svsec, do not expand \@seccntformat. Put brace characters back where they were before David Carlisle got at them (i.e., as if \@hangfrom had two arguments). Protect the mark mechanism from an undefined meaning. Pass #8 to the TOC instead of #7. Remove \relax from the replacement part of \@svsec.

The procedure \@hangfrom and \@runin@to can be used to process the argument of the head. The head can define, e.g., \@hangfrom@section, to do its own processing.

In using \H@refstepcounter in place of \refstepcounter we rely on either loading before any package that patches the latter, or the convention that the former is the original L<sup>AT</sup>FX procedure.

```
902 \class@info{Repairing broken LateX \string\@sect}%
903 \def\@sect@ltx#1#2#3#4#5#6[#7]#8{%
904 \@ifnum{#2>\c@secnumdepth}{%
905 \def\H@svsec{\phantomsection}%
906 \let\@svsec\@empty
907 }{%
908 \H@refstepcounter{#1}%
909 \def\H@svsec{%
910 \phantomsection
```

```
911 }%
912 \protected@edef\@svsec{{#1}}%
913 \@ifundefined{@#1cntformat}{%
914 \prepdef\@svsec\@seccntformat
915 }{%
916 \expandafter\prepdef
917 \expandafter\@svsec
918 \csname @#1cntformat\endcsname
919 }%
920 }%
921 \@tempskipa #5\relax
922 \@ifdim{\@tempskipa>\z@}{%
923 \begingroup
924 \interlinepenalty \@M
925 #6{%
926 \@ifundefined{@hangfrom@#1}{\@hang@from}{\csname @hangfrom@#1\endcsname}%
927 {\hskip#3\relax\H@svsec}{\@svsec}{#8}%
928 }%
929 \@@par
930 \endgroup
931 \@ifundefined{#1mark}{\@gobble}{\csname #1mark\endcsname}{#7}%
932 \addcontentsline{toc}{#1}{%
933 \@ifnum{#2>\c@secnumdepth}{%
934 \protect\numberline{}%
935 }{%
936 \protect\numberline{\csname the#1\endcsname}%
937 }%
938 #8}%
939 }{%
940 \def\@svsechd{%
941 #6{%
942 \@ifundefined{@runin@to@#1}{\@runin@to}{\csname @runin@to@#1\endcsname}%
943 {\hskip#3\relax\H@svsec}{\@svsec}{#8}%
944 }%
945 \@ifundefined{#1mark}{\@gobble}{\csname #1mark\endcsname}{#7}%
946 \addcontentsline{toc}{#1}{%
947 \@ifnum{#2>\c@secnumdepth}{%
948 \protect\numberline{}%
949 }{%
950 \protect\numberline{\csname the#1\endcsname}%
951 }%
952 #8}%
953 }%
954 }%
955 \@xsect{#5}%
956 }%
957 \def\@hang@from#1#2#3{\@hangfrom{#1#2}#3}%
958 \def\@runin@to #1#2#3{#1#2#3}%
```
\@ssect Put brace characters back where they were before David Carlisle got at them (as

if \@hangfrom has two arguments). Possibly set a mark. Make a TOC entry.

Note that, for compatibility with the hyperref package, we need to provide the interface required by that package (actually required by pdfmark.def and nameref.sty), namely the definition of \@currentlabelname (but now removed), the insertion of the procedure \Sectionformat (but why is this needed?), and the call to \phantomsection (which must precede the call to \addcontentsline). We also have to sidestep the patch to **\@ssect** in that same file, therefore we use a different control sequence name in the call from \@startsection.

```
959 \def\@ssect@ltx#1#2#3#4#5#6[#7]#8{%
```
Removed \def\@currentlabelname{#8}

```
960 \def\H@svsec{\phantomsection}%
961 \@tempskipa #5\relax
962 \@ifdim{\@tempskipa>\z@}{%
963 \begingroup
964 \interlinepenalty \@M
965 #6{%
966 \@ifundefined{@hangfroms@#1}{\@hang@froms}{\csname @hangfroms@#1\endcsname}%
Removed {\hskip#3\relax\H@svsec}{\Sectionformat{#8}{#1}}
967 {\hskip#3\relax\H@svsec}{#8}%
968 }%
969 \@@par
970 \endgroup
971 \@ifundefined{#1smark}{\@gobble}{\csname #1smark\endcsname}{#7}%
972 \addcontentsline{toc}{#1}{\protect\numberline{}#8}%
973 }{%
974 \def\@svsechd{%
975 #6{%
976 \@ifnextchar[{\@model}{\@model}{\@triv{\@fund}(\@triv{\@fund@}{\criv{\csname}\@triv{\csname#1}\end{cs0#1}\end{cs0+1}Removed {\hskip#3\relax\H@svsec}{\Sectionformat{#8}{#1}}
977 {\hskip#3\relax\H@svsec}{#8}%
978 }%
979 \@ifundefined{#1smark}{\@gobble}{\csname #1smark\endcsname}{#7}%
980 \addcontentsline{toc}{#1}{\protect\numberline{}#8}%
981 }%
982 }%
983 \@xsect{#5}%
984 }%
985 \def\@hang@froms#1#2{#1#2}%
986 \def\@runin@tos #1#2{#1#2}%
```
\init@hyperref Document classes that incorporate this package will be hyperref-savvy. (To accomplish this, we ensure that \hyperanchor and \hyper@last are both defined.) Being hyperref-savvy levels some requirements on us, but the benefits are many.

> One is that the TOC will not get amnesia and require a full set of three typesetting runs before its formatting is stable. Instead, only two runs are required: the first updates the auxiliary file, the second the TOC. However, the formatting of the document does not change.

Another aspect of being hyperref-savvy is that the syntax of commands in the .aux file will not change if hyperref is turned on or off.

Note that \hyper@anchorstart and \hyper@anchorend constitute the programming interface for a hypertext anchor (the target of a hypertext link); \hyper@linkstart and \hyper@linkend are the interface for a hypertext link.

987 \def\init@hyperref{%

```
988 \providecommand\phantomsection{}%
989 \providecommand\hyper@makecurrent[1]{}%
990 \providecommand\Hy@raisedlink[1]{}%
991 \providecommand\hyper@anchorstart[1]{}%
992 \providecommand\hyper@anchorend{}%
993 \providecommand\hyper@linkstart[2]{}%
994 \providecommand\hyper@linkend{}%
995 \providecommand\@currentHref{}%
996 }%
997 \let\H@refstepcounter\refstepcounter
998 \appdef\document@inithook{%
999 \init@hyperref
1000 }%
```

```
\sec@upcase Upper case for sections (optional upper case items). These are created so that some
              headings can be toggled between mixed case and upper case readily. Headings that
              might be changed can be wrapped in the style file in \searrow \searrow \left\{\text{text/}t\right\} con-
              structs; the expansion of \sec@upcase is controlled here. It is \relax by default
              (mixed case heads), and can easily be changed to \uppercase if desired. If mixed-
              case headings are wanted by the editor, authors must supply mixed case text,
              although this is what authors should be doing anyway. (Mixed can be converted
              to upper, but the reverse transformation cannot be automated.)
```
The following setting gives the L<sup>A</sup>T<sub>E</sub>X default.

```
1001 \def\sec@upcase#1{\relax{#1}}%
```
## <span id="page-39-0"></span>6.14 Patch the tabular and array Environments

\endarray

\endtabular We headpatch the begin processing and tailpatch the end processing of the tabular and array environments. A document class can define these hooks as needed.

> We proceed with care to make further patches to support tabulars that break over pages. Our patches will not necessarily be effective for other packages that replace the LAT<sub>EX</sub> array and tabular environments. I know of none that do so.

1002 \appdef\document@inithook{%

```
1003 \@ifpackageloaded{array}{\switch@array}{\switch@tabular}%
```
1004 \prepdef\endtabular{\endtabular@hook}%

1005 \@provide\endtabular@hook{}%

1006 \prepdef\endarray{\endarray@hook}%

- 1007 \@provide\endarray@hook{}%
- 1008 \providecommand\array@hook{}%

Install, effectively, a head patch to \tabular. In order to avoid interference from, e.g., the array package, we must perform this patch only after packages load. \prepdef\@tabular{\tabular@hook}%

```
1010 \@provide\tabular@hook{}%
1011 }%
```
\switch@tabular The two procedures \switch@tabular and \switch@array apply needed patches \switch@array to the various tabular procedures, the former applying to the LATEX kernel, the latter to the required array package (and to the number of other required packages that load it).

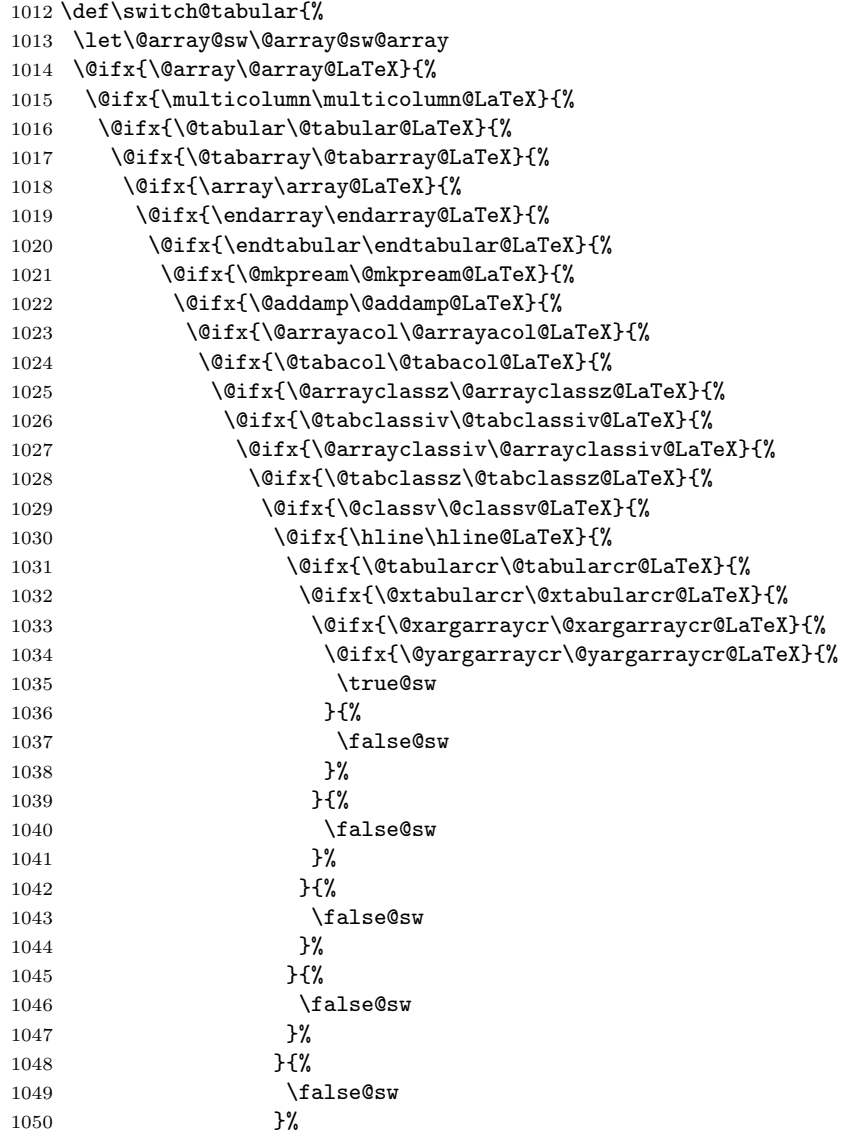

1051 **}** {% 1052  $\qquad \qquad \qquad \qquad$  \false@sw<br>1053 }% 1053 }%<br>1054 }{%  $1054\,$ 1055 \false@sw  $1056\,$ 1057 } {% 1058 \false@sw<br>1059 }% 1059 }%  $1060\,$ 1061  $\{\text{false@sw}\}$ <br>1062 }% 1062 }%<br>1063 }{%  $1063\,$ 1064 \false@sw 1065 }% 1066  ${}_{1067}$   ${}_{1067}$   ${}_{1067}$ \false@sw 1068  $}$   $\frac{1068}{ }$ 1069 }{% 1070 \false@sw 1071 }% 1072  $\mathcal{H}$ 1073 \false@sw  $\begin{matrix} 1074 & & & \texttt{\bf \color{blue}{\bf \color{blue}{\bf \color{blue}{\bf 1}}} \\ 1075 & & & \texttt{\bf \color{blue}{\bf \color{blue}{\bf \color{blue}{\bf \color{blue}{\bf 1}}}}} \end{matrix} \end{matrix}$  $1075\,$ 1076 \false@sw 1077 }% 1078 }{% 1079  $\Lambda$ 1080  $\Lambda$ <sup>1080</sup>  $\Lambda$ 1080 1081 }{% 1082 \false@sw 1083 }% 1084 }{% 1085 \false@sw 1086 }% 1087 }{% 1088 \false@sw<br>1089 }% 1089 1090 }{% 1091 \false@sw 1092 }% 1093 }{% 1094 \false@sw 1095 }% 1096 }{% 1097 \false@sw 1098 }% 1099 {% 1100 \class@info{Patching LaTeX tabular.}%

```
1105 \let\multicolumn\multicolumn@ltx
1106 \let\@tabular\@tabular@ltx
1107 \let\@tabarray\@tabarray@ltx
1108 \let\array\array@ltx
1109 \let\endarray\endarray@ltx
1110 \let\endtabular\endtabular@ltx
1111 \let\@mkpream\@mkpream@ltx
1112 \let\@addamp\@addamp@ltx
1113 \let\@arrayacol\@arrayacol@ltx
1114 \let\@tabacol\@tabacol@ltx
1115 \let\@arrayclassz\@arrayclassz@ltx
1116 \let\@tabclassiv\@tabclassiv@ltx
1117 \let\@arrayclassiv\@arrayclassiv@ltx
1118 \let\@tabclassz\@tabclassz@ltx
1119 \let\@classv\@classv@ltx
1120 \let\hline\hline@ltx
1121 \let\@tabularcr\@tabularcr@ltx
1122 \let\@xtabularcr\@xtabularcr@ltx
1123 \let\@xargarraycr\@xargarraycr@ltx
1124 \let\@yargarraycr\@yargarraycr@ltx
1125 }%
1126 \def\switch@array{%
1127 \@ifpackageloaded{colortbl}{\let\switch@array@info\colortbl@message}{\let\switch@array@info\ar
1128 \let\@array@sw\@array@sw@LaTeX
1129 \@ifx{\@array\@array@array}{%
1130 \@ifx{\@tabular\@tabular@array}{%
1131 \@ifx{\@tabarray\@tabarray@array}{%
1132 \@ifx{\array\array@array}{%
1133 \@@\@ifx{\endarray\endarray@array}{%
1134 \@ifx{\endtabular\endtabular@array}{%
1135 \@ifx{\@mkpream\@mkpream@array}{%
1136 \@ifx{\@classx\@classx@array}{%
1137 \@ifx{\insert@column\insert@column@array}{%
1138 \@ifx{\@arraycr\@arraycr@array}{%
1139 \@ifx{\@xarraycr\@xarraycr@array}{%
1140 \@ifx{\@xargarraycr\@xargarraycr@array}{%
1141 \@ifx{\@yargarraycr\@yargarraycr@array}{%
1142 \true@sw
1143 }{%
1144 \false@sw
1145 }%
1146 } {%
1147 \false@sw
1148 }%
1149 } {%
```
1102 \class@info{Unrecognized LaTeX tabular. Please update this document class! (Proceeding with f

}{%

}%

\let\@array\@array@ltx

```
1150 \false@sw
1151    }%
1152 }{%
1153 \false@sw
1154 }%
1155 }{%
1156 \false@sw
1157 }%
1158 }{%
1159 \false@sw
1160 }%
1161 }{%
1162 \false@sw
1163 }%
1164 }{%
1165 \lambdafalse@sw<br>1166 }%
1166
1167 }{%
1168 \false@sw
1169 }%
1170 }{%
1171 \false@sw
1172 }%
1173 }{%
1174 \false@sw
1175 }%
1176 }{%
1177 \false@sw
1178 }%
1179 }{%
1180 \false@sw
1181 }{%
1182 \class@info{Patching array package.}%
1183 }{%
1184 \switch@array@info
1185 }%
1186 \let\@array \@array@array@new
1187 \let\@@array \@array % Cosi fan tutti
1188 \let\@tabular \@tabular@array@new
1189 \let\@tabarray \@tabarray@array@new
1190 \let\array \array@array@new
1191 \let\endarray \endarray@array@new
1192 \let\endtabular\endtabular@array@new
1193 \let\@mkpream \@mkpream@array@new
1194 \let\@classx \@classx@array@new
1195 \let\@arrayacol\@arrayacol@ltx
1196 \let\@tabacol \@tabacol@ltx
1197 \let\insert@column\insert@column@array@new
1198 \expandafter\let\csname endtabular*\endcsname\endtabular % Cosi fan tutti
1199 \let\@arraycr \@arraycr@new
```

```
1200 \let\@xarraycr \@xarraycr@new
          1201 \let\@xargarraycr\@xargarraycr@new
          1202 \let\@yargarraycr\@yargarraycr@new
          1203 }%
          1204 \def\array@message{%
          1205 \class@info{Unrecognized array package. Please update this document class! (Proceeding with fi
          1206 }%
          1207 \def\colortbl@message{%
          1208 \class@info{colortbl package is loaded. (Proceeding with fingers crossed.)}%
          1209 }%
\@array@sw The Boolean \@array@sw must be different depending on whether the array pack-
            age is loaded.
          1210 \def\@array@sw@LaTeX{\@ifx{\\\@tabularcr}}%
          1211 \def\@array@sw@array{\@ifx{\d@llarbegin\begingroup}}%
```

```
\@tabular We provide the old versions of \@tabular along with the respective new versions.
           The change here is to avoid committing to LR mode. That will be done later (as
           late as possible, naturally).
```
Compatibility note: I had done \let \col@sep \@undefined here, but this was not compatible with colortbl. I have removed that statement.

\def\@tabular@LaTeX{%

```
1213 \leavevmode
1214 \hbox\bgroup$%
1215 \let\@acol\@tabacol
1216 \let\@classz\@tabclassz
1217 \let\@classiv\@tabclassiv
1218 \let\\\@tabularcr
1219 \@tabarray
1220 }%
1221 \def\@tabular@ltx{%
1222 \let\@acoll\@tabacoll
1223 \let\@acolr\@tabacolr
1224 \let\@acol\@tabacol
1225 \let\@classz\@tabclassz
1226 \let\@classiv\@tabclassiv
1227 \let\\\@tabularcr
1228 \@tabarray
1229 }%
1230 \def\@tabular@array{%
1231 \leavevmode
1232 \hbox\bgroup$%
1233 \col@sep\tabcolsep
1234 \let\d@llarbegin\begingroup
1235 \let\d@llarend\endgroup
1236 \@tabarray
```
}%

```
1238 \def\@tabular@array@new{%
```

```
1239 \let\@acoll\@tabacoll
```
1240 \let\@acolr\@tabacolr

```
1241 \let\@acol\@tabacol
```
sepundefined

1242 \let\d@llarbegin\begingroup

1243 \let\d@llarend\endgroup

1244 \@tabarray

1245 }%

\@tabarray Here we provide old and new versions of the \@tabarray procedure. The change here is to parametrize the default vertical alignment, which is 'c' in standard  $\Delta F$ <sub>F</sub>X. Under some circumstances, we want to change this to, say, 'v'.

FIXME: must decouple array and tabular. Done (it seems).

Note on colortbl: this package head-patches \@tabarraywith its own command \CT@start, and tails onto \endarray with \CT@end. It fortuitously does the former at \AtBeginDocument time, and, fortuitously, we do not patch \endarray, which it overwrites.

```
1246 \def\@tabarray@LaTeX{%
1247 \m@th\@ifnextchar[\@array{\@array[c]}%
1248 }%
1249 \def\@tabarray@ltx{%
1250 \m@th\@ifnextchar[\@array{\expandafter\@array\expandafter[\array@default]}%
1251 }%
1252 \def\@tabarray@array{%
1253 \@ifnextchar[{\@@array}{\@@array[c]}%
1254 }%
1255 \def\@tabarray@array@new{%
1256 \@ifnextchar[{\@@array}{\expandafter\@@array\expandafter[\array@default]}%
1257 }%
```
\@tabularcr \@tbpen \@tabularcr \@xargarraycr \@yargarraycr \@xarraycr

We provide for the  $\setminus$  command within tabular to provide control over page breaking, just the same as that of eqnarray.

\@xtabularcr it is the penalty associated with each row of a tabular. When it is set to \@M, the The count register \intertabularlinepenalty is similar to \interdisplaylinepenalty: tabular will cleave together.

 $\text{Nearraycr}$  to use after the current tabular row. If the  $\setminus \text{command is in its star form, then}$ The count register  $\&$  to  $\&$  similar to  $\&$  eqpen: it memorizes the penalty \@eqpen is set to \@M.

> We append code to **\samepage** so that a tabular within its scope will cleave together.

> We keep the standard definition of **\@tabularcr** in **\@tabularcr@LaTeX** for reference, and provide a new definition that works like **\@eqncr**: it sets **\@tbpen** to \@M if the star was given.

We also provide new versions of **\@xtabularcr, \@xargarraycr,** and **\@yargarraycr**, all of which invoke \@tbpen.

The **\switch@tabular** procedure switches in the new definitions.

```
1258 \newcount\intertabularlinepenalty
```

```
1259 \intertabularlinepenalty=100
```

```
1260 \newcount\@tbpen
1261 \appdef\samepage{\intertabularlinepenalty\@M}%
1262 \def\@tabularcr@LaTeX{{\ifnum 0='}\fi \@ifstar \@xtabularcr \@xtabularcr}%
1263 \def\@tabularcr@ltx{{\ifnum 0='}\fi \@ifstar {\global \@tbpen \@M \@xtabularcr }{\global \@tbpe
1264 \def\@xtabularcr@LaTeX{\@ifnextchar [\@argtabularcr {\ifnum 0='{\fi }\cr }}%
1265 \def\@xtabularcr@ltx{\@ifnextchar [\@argtabularcr {\ifnum 0='{\fi }\cr \noalign {\penalty \@tbp
1266 \def\@xargarraycr@LaTeX#1{\@tempdima #1\advance \@tempdima \dp \@arstrutbox \vrule \@height \z@
1267 \def\@xargarraycr@ltx#1{\@tempdima #1\advance \@tempdima \dp \@arstrutbox \vrule \@height \z@ \
1268 \def\@yargarraycr@LaTeX#1{\cr \noalign {\vskip #1}}%
1269 \def\@yargarraycr@ltx#1{\cr \noalign {\penalty \@tbpen \vskip #1}}%
     If the array package has been loaded, we must alter the meanings of
 \@arraycr, \@xarraycr, \@xargarraycr, and \@yargarraycr. In this case, it
 is \switch@array that switches in the new definitions.
1270 \def\@arraycr@array{%
```

```
1271 \relax
1272 \iffalse{\fi\ifnum 0='}\fi
1273 \@ifstar \@xarraycr \@xarraycr
1274 }%
1275 \def\@arraycr@new{%
1276 \relax
1277 \iffalse{\fi\ifnum 0='}\fi
1278 \@ifstar {\global \@tbpen \@M \@xarraycr }{\global \@tbpen \intertabularlinepenalty \@xarraycr
1279 }%
1280 \def\@xarraycr@array{%
1281 \@ifnextchar [%]
1282 \@argarraycr {\ifnum 0='{}\fi\cr}%
1283 }%
1284 \def\@xarraycr@new{%
1285 \@ifnextchar [%]
1286 \@argarraycr {\ifnum 0='{}\fi\cr \noalign {\penalty \@tbpen }}%
1287 }%
1288 \def\@xargarraycr@array#1{%
1289 \unskip
1290 \@tempdima #1\advance\@tempdima \dp\@arstrutbox
1291 \vrule \@depth\@tempdima \@width\z@
1292 \cr
1293 }%
1294 \def\@xargarraycr@new#1{%
1295 \unskip
1296 \@tempdima #1\advance\@tempdima \dp\@arstrutbox
1297 \vrule \@depth\@tempdima \@width\z@
1298 \cr
1299 \noalign {\penalty \@tbpen }%
1300 }%
1301 \def\@yargarraycr@array#1{%
1302 \cr
1303 \noalign{\vskip #1}%
1304 }%
```

```
1305 \def\@yargarraycr@new#1{%
```
 \cr \noalign{\penalty \@tbpen \vskip #1}% }%

\array We provide old and new versions of the \array procedure for both LATEX and the array package. The change here is to accomodate the new procedures that will be called for the array boundaries, even though at present they are not special. A thought: here is where matrices can be readily accomodated.

\def\array@LaTeX{%

```
1310 \let\@acol\@arrayacol
1311 \let\@classz\@arrayclassz
1312 \let\@classiv\@arrayclassiv
1313 \let\\\@arraycr
1314 \let\@halignto\@empty
1315 \@tabarray
1316 }%
1317 \def\array@ltx{%
1318 \@ifmmode{}{\@badmath$}%
1319 \let\@acoll\@arrayacol
1320 \let\@acolr\@arrayacol
1321 \let\@acol\@arrayacol
1322 \let\@classz\@arrayclassz
1323 \let\@classiv\@arrayclassiv
1324 \let\\\@arraycr
1325 \let\@halignto\@empty
1326 \@tabarray
1327 }%
1328 \def\array@array{%
1329 \col@sep\arraycolsep
1330 \def\d@llarbegin{$}\let\d@llarend\d@llarbegin\gdef\@halignto{}%
1331 \@tabarray
1332 }
1333 \def\array@array@new{%
1334 \@ifmmode{}{\@badmath$}%
1335 \let\@acoll\@arrayacol
1336 \let\@acolr\@arrayacol
1337 \let\@acol\@arrayacol
 Removed: \let\col@sep\@undefined
1338 \def\d@llarbegin{$}%
1339 \let\d@llarend\d@llarbegin
1340 \gdef\@halignto{}%
1341 \@tabarray
```
- }%
- \@array Here we provide old and new versions of \@array. The change here is to provide a convenient, flexible, and extensible mechanism for new vertical alignment options. Instead of testing the optional argument with  $\iota$ **f**, we use a dispatcher based on \csname.

We also refrain from using \ialign, which would set the \tabskip to the wrong value.

Finally, the procedure to set the \@arstrutbox is broken out so that it can be patched.

```
1343 \def\@array@LaTeX[#1]#2{%
1344 \if #1t\vtop \else \if#1b\vbox \else \vcenter \fi\fi
1345 \bgroup
1346 \setbox\@arstrutbox\hbox{%
1347 \vrule \@height\arraystretch\ht\strutbox
1348 \@depth\arraystretch \dp\strutbox
1349 \@width\z@}%
1350 \@mkpream{#2}%
1351 \edef\@preamble{%
1352 \ialign \noexpand\@halignto
1353 \bgroup \@arstrut \@preamble \tabskip\z@skip \cr}%
1354 \let\@startpbox\@@startpbox \let\@endpbox\@@endpbox
1355 \let\tabularnewline\\%
1356 \let\par\@empty
1357 \let\@sharp##%
1358 \set@typeset@protect
1359 \lineskip\z@skip\baselineskip\z@skip
1360 \ifhmode \@preamerr\z@ \@@par\fi
1361 \@preamble
1362 }%
1363 \def\@array@ltx[#1]#2{%
1364 \@nameuse{@array@align@#1}%
1365 \set@arstrutbox
1366 \@mkpream{#2}%
1367 \prepdef\@preamble{%
1368 \tabskip\tabmid@skip
1369 \@arstrut
1370 }%
1371 \appdef\@preamble{%
1372 \tabskip\tabright@skip
1373 \cr
1374 \array@row@pre
1375 }%
1376 % \let\@startpbox\@@startpbox
1377 % \let\@endpbox\@@endpbox
1378 \let\tabularnewline\\%
1379 \let\par\@empty
1380 \let\@sharp##%
1381 \set@typeset@protect
1382 \lineskip\z@skip\baselineskip\z@skip
1383 \tabskip\tableft@skip\relax
1384 \ifhmode \@preamerr\z@ \@@par\fi
1385 \everycr{}%
1386 \expandafter\halign\expandafter\@halignto\expandafter\bgroup\@preamble
```
}%

```
1388 %
1389 \def\set@arstrutbox{%
1390 \setbox\@arstrutbox\hbox{%
1391 \vrule \@height\arraystretch\ht\strutbox
1392 \@depth\arraystretch \dp\strutbox
1393 \@width\z@
1394 }%
1395 }%
```
#### \@array@array

```
1396 \def\@array@array[#1]#2{%
1397 \@tempdima \ht \strutbox
1398 \advance \@tempdima by\extrarowheight
1399 \setbox \@arstrutbox \hbox{\vrule
1400 \@height \arraystretch \@tempdima
1401 \@depth \arraystretch \dp \strutbox
1402 \@width \z@}%
1403 \begingroup
1404 \@mkpream{#2}%
1405 \xdef\@preamble{\noexpand \ialign \@halignto
1406 \bgroup \@arstrut \@preamble
1407 \{\tabckip \zeta\cr\}1408 \endgroup
1409 \@arrayleft
1410 \if #1t\vtop \else \if#1b\vbox \else \vcenter \fi \fi
1411 \bgroup
1412 \let \@sharp ##\let \protect \relax
1413 \lineskip \z@
1414 \baselineskip \z@
1415 \m@th
1416 \let\\\@arraycr \let\tabularnewline\\\let\par\@empty \@preamble
1417 }%
1418 \def\@array@array@new[#1]#2{%
1419 \@tempdima\ht\strutbox
1420 \advance\@tempdima by\extrarowheight
1421 \setbox\@arstrutbox\hbox{%
1422 \vrule \@height\arraystretch\@tempdima
1423 \@depth \arraystretch\dp\strutbox
1424 \@width \z@
1425 }%<br>1426 \be
     \begingroup
1427 \@mkpream{#2}%
1428 \xdef\@preamble{\@preamble}%
1429 \endgroup
1430 \prepdef\@preamble{%
1431 \tabskip\tabmid@skip
1432 \@arstrut
1433 }%
1434 \appdef\@preamble{%
```

```
1435 \tabskip\tabright@skip
```

```
1436 \cr
```
- 1437 \array@row@pre<br>1438 }%
- 
- \@arrayleft
- \@nameuse{@array@align@#1}%
- \m@th
- \let\\\@arraycr
- 1443 \let\tabularnewline\\%
- \let\par\@empty
- \let\@sharp##%
- \set@typeset@protect
- \lineskip\z@\baselineskip\z@
- \tabskip\tableft@skip
- \everycr{}%
- \expandafter\halign\expandafter\@halignto\expandafter\bgroup\@preamble }%
- \endarray Here we provide old and new versions of \endarray. The change here is to use a single procedure to close out any array-like structure, namely \endarray@ltx. It merely closes out the \halign.

```
1452 \def\endarray@LaTeX{%
1453 \crcr\egroup\egroup
1454 }%
1455 \def\endarray@ltx{%
1456 \crcr\array@row@pst\egroup\egroup
1457 }%
1458 \def\endarray@array{%
1459 \crcr \egroup \egroup \@arrayright \gdef\@preamble{}%
1460 }%
1461 \def\endarray@array@new{%
1462 \crcr\array@row@pst\egroup\egroup % Same as \endarray@ltx
1463 \@arrayright
1464 \global\let\@preamble\@empty
1465 }%
```
### \endtabular

```
1466 \def\endtabular@LaTeX{%
1467 \crcr\egroup\egroup $\egroup
1468 }%
1469 \def\endtabular@ltx{%
1470 \endarray
1471 }%
1472 \def\endtabular@array{%
1473 \endarray $\egroup
1474 }%
1475 \def\endtabular@array@new{%
1476 \endarray
1477 }%
```
endtabular\* Here we provide a proper definition for the star-form of \end{endtabular}. It is

one of the enduring curiosities that the LATEX kernel continues to use dangerously and inappropriately "optimized" definitions for such commands.

```
1478 \@namedef{endtabular*}{\endtabular}%
```
\multicolumn

```
1479 \long\def\multicolumn@LaTeX#1#2#3{%
1480 \multispan{#1}\begingroup
1481 \@mkpream{#2}%
1482 \def\@sharp{#3}\set@typeset@protect
1483 \let\@startpbox\@@startpbox\let\@endpbox\@@endpbox
1484 \@arstrut \@preamble\hbox{}\endgroup\ignorespaces
1485 }%
1486 \long\def\multicolumn@ltx#1#2#3{%
1487 \multispan{#1}%
1488 \begingroup
1489 \@mkpream{#2}%
1490 \def\@sharp{#3}%
1491 \set@typeset@protect
1492 %\let\@startpbox\@@startpbox\let\@endpbox\@@endpbox
1493 \@arstrut
1494 \@preamble
1495 \hbox{}%
1496 \endgroup
1497 \ignorespaces
1498 }%
```
\@array@align@ Here are the various procedures for the vertical alignment options. The change \array@default from standard LATEX is that we do not go into math mode in every case: only when required by **\vcenter**. Also, we use **\aftergroup** to close out the boxes and modes we have started. It requires only that each procedure issue exactly one unmatched \bgroup.

We establish here the default vertical alignment.

```
1499 \def\@array@align@t{\leavevmode\vtop\bgroup}%
1500 \def\@array@align@b{\leavevmode\vbox\bgroup}%
1501\def\@array@align@c{\leavevmode\@ifmmode{\vcenter\bgroup}{$\vcenter\bgroup\aftergroup$\aftergro
1502 \def\@array@align@v{%
1503 \@ifmmode{%
1504 \@badmath
1505 \vcenter\bgroup
1506 }{%
1507 \@ifinner{%
1508 $\vcenter\bgroup\aftergroup$
1509 }{%
1510 \@@par\bgroup
1511 }%
1512 }%
1513 }%
```

```
1514 \def\array@default{c}%
```

```
\array@row@pre
\array@row@pst
\array@row@rst
                The procedure \array@row@rst reestablishes a default context for an alignment,
                so that they can be nested. Any environment or procedure that alters the way
                alignments are formatted must patch this procedure to restore from that alteration.
                To start things off, we equate \@array@align@v to \@array@align@c, because it
                does not make sense to do the former in any context other than the MVL or in a
                list that will be unboxed onto the MVL.
               1515 \def\array@row@rst{%
               1516 \let\@array@align@v\@array@align@c
```

```
1517 }%
1518 \def\array@row@pre{}%
1519 \def\array@row@pst{}%
```
\toprule Default definitions for \toprule, \colrule, \botrule

```
\colrule 1520 \newcommand\toprule{\tab@rule{\column@font}{\column@fil}{\frstrut}}%
\botrule
1521 \newcommand\colrule{\unskip\lrstrut\\\tab@rule{\body@font}{}{\frstrut}}%
        1522 \newcommand\botrule{\unskip\lrstrut\\\noalign{\hline@rule}{}}%
```
#### \hline

```
1523 \def\hline@LaTeX{%
1524 \noalign{\ifnum0='}\fi\hrule \@height \arrayrulewidth \futurelet
1525 \reserved@a\@xhline
1526 }%
1527 \def\hline@ltx{%
1528 \noalign{%
1529 \iint num0=^i}{fi1530 \hline@rule
1531 \futurelet\reserved@a\@xhline
1532 % \noalign ended in \@xhline
1533 }%
1534 \def\@xhline@unneeded{%
1535 \say\reserved@a
1536 \ifx\reserved@a\hline
1537 \vskip\doublerulesep
1538 \vskip-\arrayrulewidth
1539 \fi
1540 \ifnum0='{\fi}%
1541 }%
1542 \def\tab@rule#1#2#3{%
1543 \crcr
1544 \noalign{%
1545 \hline@rule
1546 \gdef\@arstrut@hook{%
1547 \global\let\@arstrut@hook\@empty
1548 #3%
1549 }%
1550 \gdef\cell@font{#1}%
1551 \gdef\cell@fil{#2}%
1552 }%
1553 }%
```

```
1554 \def\column@font{}%
1555 \def\column@fil{}%
1556 \def\body@font{}%
1557 \def\cell@font{}%
1558 \def\frstrut{}%
1559 \def\lrstrut{}%
```
\@arstrut@hook \@arstrutbox@hline \set@arstrutbox

\@arstrut@hline The procedure \@arstrut@hline is substantially the same as \@arstrut, except \@arstrut@org the strut copied in is \@arstrutbox@hlineinstead of \@arstrutbox.

The procedure **\@arstrut@hook** is redefined in **\tab@rule!** The register **\@arstrutbox@hline**.

We append to **\set@arstrutbox** the code necessary to set a strut following an

\hline@rule \hline.

The procedure \hline@rule lays down a rule, and changes the meaning of \@arstrut so that the next line will be correctly strutted.

The \@arstrut@hline@clnc is a klootch, a magic number.

```
1560 \def\@arstrut@hline{%
1561 \relax
1562 \@ifmmode{\copy}{\unhcopy}\@arstrutbox@hline
1563 \@arstrut@hook
1564 }%
1565 %
1566 \let\@arstrut@org\@arstrut
1567 \def\@arstrut@hook{%
1568 \global\let\@arstrut\@arstrut@org
1569 }%
1570 %
1571 \newbox\@arstrutbox@hline
1572 \appdef\set@arstrutbox{%
1573 \setbox\@arstrutbox@hline\hbox{%
1574 \setbox\z@\hbox{$0^{0}_{}$}%
1575 \dimen@\ht\z@\advance\dimen@\@arstrut@hline@clnc
1576 \@ifdim{\dimen@<\arraystretch\ht\strutbox}{\dimen@=\arraystretch\ht\strutbox}{}%
1577 \vrule \@height\dimen@
1578 \@depth\arraystretch \dp\strutbox
1579 \@width\z@
1580 }%
1581 }%
1582 %
1583 \def\hline@rule{%
1584 \hrule \@height \arrayrulewidth
1585 \global\let\@arstrut\@arstrut@hline
1586 }%
1587 \def\@arstrut@hline@clnc{2\p@}% % Klootch: magic number
```
#### \tableft@skip

```
1588 \def\tableft@skip{\z@skip}%
1589 \def\tabmid@skip{\z@skip}%\@flushglue
1590 \def\tabright@skip{\z@skip}%
```

```
1591 \def\tableftsep{\tabcolsep}%
1592 \def\tabmidsep{\tabcolsep}%
1593 \def\tabrightsep{\tabcolsep}%
1594 \def\cell@fil{}%
1595 \def\pbox@hook{}%
```
#### \@arstrut

```
1596 \appdef\@arstrut{\@arstrut@hook}%
1597 \let\@arstrut@hook\@empty
1598 \def\@addtopreamble{\appdef\@preamble}%
```
#### \@mkpream

```
1599 \def\@mkpream@LaTeX#1{%
1600 \@firstamptrue\@lastchclass6
1601 \let\@preamble\@empty
1602 \let\protect\@unexpandable@protect
1603 \let\@sharp\relax
1604 \let\@startpbox\relax\let\@endpbox\relax
1605 \@expast{#1}%
1606 \expandafter\@tfor \expandafter
1607 \@nextchar \expandafter:\expandafter=\reserved@a\do
1608 {\@testpach\@nextchar
1609 \ifcase \@chclass \@classz \or \@classi \or \@classii \or \@classiii
1610 \or \@classiv \or\@classv \fi\@lastchclass\@chclass}%
1611 \ifcase \@lastchclass \@acol
1612 \or \or \@preamerr \@ne\or \@preamerr \tw@\or \or \@acol \fi
1613 }%
1614 \def\@mkpream@ltx#1{%
1615 \@firstamptrue
1616 \@lastchclass6
1617 \let\@preamble\@empty
1618 \let\protect\@unexpandable@protect
1619 \let\@sharp\relax
1620 %\let\@startpbox\relax\let\@endpbox\relax
1621 \@expast{#1}%
1622 \expandafter\@tfor\expandafter\@nextchar\expandafter:\expandafter=\reserved@a
1623 \do{%
1624 \expandafter\@testpach\expandafter{\@nextchar}%
1625 \ifcase\@chclass
1626 \@classz
1627 \or
1628 \@classi
1629 \or
1630 \@classii
1631 \or
1632 \@classiii
1633 \or
1634 \@classiv
1635 \or
1636 \@classv
```

```
1637 \fi
1638 \@lastchclass\@chclass
1639 }%
1640 \ifcase\@lastchclass
1641 \@acolr % right-hand column
1642 \or
1643 \or
1644 \@preamerr\@ne
1645 \or
1646 \@preamerr\tw@
1647 \or
1648 \or
1649 \@acolr % right-hand column
1650 \fi
1651 }%
```
#### \insert@column

```
1652 \def\insert@column@array{%
1653 \the@toks \the \@tempcnta
1654 \ignorespaces \@sharp \unskip
1655 \the@toks \the \count@ \relax
1656 }%
1657 \def\insert@column@array@new{%
1658 \the@toks\the\@tempcnta
1659 \array@row@rst\cell@font
1660 \ignorespaces\@sharp\unskip
1661 \the@toks\the\count@
1662 \relax
1663 }%
```
## \@mkpream@relax The procedure \@mkpream@relax participates in a strange and wonderful method of binding the alignment procedure—but only certain parts thereof.

Here is how it works: in LATEX, the array package, and in the longtable package alike, there is a need to create an alignment preamble (using \@mkpream) for use by the upcoming  $\hbox{halign}$ . Then, in both array and longtable, T<sub>E</sub>X's \edef is used to 'compile in place' that alignment preamble.

In the case of array, the operation is done in order to pre-expand the use of \*; in longtable, it is to set the widths of the columns.

Now, during this \edef, certain control sequence names must not be expanded, and those are robustified by **\@mkpream@relax**.

```
1664 \def\@mkpream@relax{%
```

```
1665 \let\tableftsep \relax
1666 \let\tabmidsep \relax
1667 \let\tabrightsep \relax
1668 \let\array@row@rst\relax
1669 \let\cell@font \relax
1670 \let\@startpbox \relax
1671 }%
```
\@mkpream We insert \@mkpream@relax at the head of the procedure. The robustifying of \@startpbox and \@endpbox is taken over by this mechanism. We also invoke \@acolr instead of \@acol when a right-hand column is at hand.

> Note on colortbl: this package head-patches **\@mkpream** to robustify a number of its commands during the construction of the alignment preamble. The best we can do is to supplement the \@mkpream@relax procedure to perform this action.

```
1672 \def\@mkpream@array#1{%
```

```
1673 \gdef\@preamble{}\@lastchclass 4 \@firstamptrue
1674 \let\@sharp\relax \let\@startpbox\relax \let\@endpbox\relax
1675 \@temptokena{#1}\@tempswatrue
1676 \@whilesw\if@tempswa\fi{\@tempswafalse\the\NC@list}%
1677 \count@\m@ne
1678 \let\the@toks\relax
1679 \prepnext@tok
1680 \expandafter \@tfor \expandafter \@nextchar
1681 \expandafter :\expandafter =\the\@temptokena \do
1682 {\@testpach
1683 \ifcase \@chclass \@classz \or \@classi \or \@classii
1684 \or \save@decl \or \or \@classv \or \@classvi
1685 \or \@classvii \or \@classviii
1686 \or \@classx
1687 \or \@classx \fi
1688 \@lastchclass\@chclass}%
1689 \ifcase\@lastchclass
1690 \@acol \or
1691 \qquad \text{or}1692 \@acol \or
1693 \@preamerr \thr@@ \or
1694 \@preamerr \tw@ \@addtopreamble\@sharp \or
1695 \or
1696 \else \@preamerr \@ne \fi
1697 \def\the@toks{\the\toks}%
1698 }%
1699 \def\@mkpream@array@new#1{%
1700 \gdef\@preamble{}%
1701 \@lastchclass\f@ur
1702 \@firstamptrue
1703 \let\@sharp\relax
1704 \@mkpream@relax
1705 %\let\@startpbox\relax\let\@endpbox\relax
1706 \@temptokena{#1}\@tempswatrue
1707 \@whilesw\if@tempswa\fi{\@tempswafalse\the\NC@list}%
1708 \count@\m@ne
1709 \let\the@toks\relax
1710 \prepnext@tok
1711 \expandafter\@tfor\expandafter\@nextchar\expandafter:\expandafter=\the\@temptokena
1712 \do{%
1713 \@testpach
1714 \ifcase\@chclass
```

```
1715 \@classz
1716 \or
1717 \@classi
1718 \or
1719 \@classii
1720 \or
1721 \save@decl
1722 \or
1723 \or
1724 \@classv
1725 \or
1726 \@classvi
1727 \or
1728 \@classvii
1729 \or
1730 \@classviii
1731 \or
1732 \@classx
1733 \or
1734 \@classx
1735 \fi
1736 \@lastchclass\@chclass
1737 }%
1738 \ifcase\@lastchclass
1739 \@acolr % right-hand column
1740 \or
1741 \or
1742 \@acolr % right-hand column
1743 \or
1744 \@preamerr\thr@@
1745 \or
1746 \@preamerr\tw@\@addtopreamble\@sharp
1747 \or
1748 \or
1749 \else
1750 \@preamerr\@ne
1751 \fi
1752 \def\the@toks{\the\toks}%
1753 }%
```
\@mkpream@relax David P. Carlisle's colortbl package headpatches \@mkpream in place during package loading, so it does not know whom it is working on. Let us try to accomodate this package by doing what it would have liked to have done.

Note: it would be far better to break out this mechanism in the array package.

 \appdef\@mkpream@relax{% 1755 \let\CT@setup \relax 1756 \let\CT@color \relax \let\CT@do@color \relax 1758 \let\color \relax

```
1759 \let\CT@column@color\relax
1760 \let\CT@row@color \relax
1761 \let\CT@cell@color \relax
1762 }%
```
#### \@addamp

```
1763 \def\@addamp@LaTeX{%
1764 \if@firstamp\@firstampfalse\else\edef\@preamble{\@preamble &}\fi
1765 }%
1766 \def\@addamp@ltx{%
1767 \if@firstamp\@firstampfalse\else\@addtopreamble{&}\fi
1768 }%
```
#### \@arrayacol

```
1769 \def\@arrayacol@LaTeX{%
1770 \edef\@preamble{\@preamble \hskip \arraycolsep}%
1771 }%
1772 \def\@arrayacol@ltx{%
1773 \@addtopreamble{\hskip\arraycolsep}%
1774 }%
```
#### \@tabacol

```
1775 \def\@tabacoll{%
1776 \@addtopreamble{\hskip\tableftsep\relax}%
1777 }%
1778 \def\@tabacol@LaTeX{%
1779 \edef\@preamble{\@preamble \hskip \tabcolsep}%
1780 }%
1781 \def\@tabacol@ltx{%
1782 \@addtopreamble{\hskip\tabmidsep\relax}%
1783 }%
1784 \def\@tabacolr{%
1785 \@addtopreamble{\hskip\tabrightsep\relax}%
1786 }%
```
#### \@arrayclassz

```
1787 \def\@arrayclassz@LaTeX{%
1788 \ifcase \@lastchclass \@acolampacol \or \@ampacol \or
1789 \or \or \@addamp \or
1790 \@acolampacol \or \@firstampfalse \@acol \fi
1791 \edef\@preamble{\@preamble
1792 \ifcase \@chnum
1793 \hfil$\relax\@sharp$\hfil \or $\relax\@sharp$\hfil
1794 \or \hfil$\relax\@sharp$\fi}%
1795 }%
1796 \def\@arrayclassz@ltx{%
1797 \ifcase\@lastchclass
1798 \@acolampacol
1799 \or
```

```
1824 \def\@tabclassz@LaTeX{%
1825 \ifcase\@lastchclass
1826 \@acolampacol
1827 \or
1828 \@ampacol
1829 \or
1830 \or
1831 \or
1832 \@addamp
1833 \or
1834 \@acolampacol
1835 \or
1836 \@firstampfalse\@acol
1837 \fi
1838 \edef\@preamble{%
1839 \@preamble{%
1840 \ifcase\@chnum
1841 \hfil\ignorespaces\@sharp\unskip\hfil
1842 \or
1843 \hskip1sp\ignorespaces\@sharp\unskip\hfil
1844 \or
1845 \hfil\hskip1sp\ignorespaces\@sharp\unskip
1846 \fi}}%
1847 }%
```

```
\@tabclassz
```

```
1801 \or
1802 \or
1803 \or
1804 \@addamp
1805 \or
1806 \@acolampacol
1807 \or
1808 \@firstampfalse\@acoll
1809 \fi
1810 \ifcase\@chnum
1811 \@addtopreamble{%
1812 \hfil\array@row@rst$\relax\@sharp$\hfil
1813 }%
1814 \or
1815 \@addtopreamble{%<br>1816 \array@row@rst$\
       \array@row@rst$\relax\@sharp$\hfil
1817 }%
1818 \or
1819 \@addtopreamble{%
1820 \hfil\array@row@rst$\relax\@sharp$%
1821 }%
1822 \fi
1823 }%
```
\@ampacol

```
1848 \def\@tabclassz@ltx{%
1849 \ifcase\@lastchclass
1850 \@acolampacol
1851 \or
1852 \@ampacol
1853 \or
1854 \or
1855 \or
1856 \@addamp
1857 \or
1858 \@acolampacol
1859 \or
1860 \@firstampfalse\@acoll
1861 \fi
1862 \ifcase\@chnum
1863 \@addtopreamble{%<br>1864 {\hfil\arrav@row
      1864 {\hfil\array@row@rst\cell@font\ignorespaces\@sharp\unskip\hfil}%
1865 }%
1866 \or
1867 \@addtopreamble{%
1868 {\cell@fil\hskip1sp\array@row@rst\cell@font\ignorespaces\@sharp\unskip\hfil}%
1869 }%
1870 \or
1871 \@addtopreamble{%
1872 {\hfil\hskip1sp\array@row@rst\cell@font\ignorespaces\@sharp\unskip\cell@fil}%
1873 }%
1874 \fi
1875 }%
```
#### \@tabclassiv

```
1876 \def\@tabclassiv@LaTeX{%
1877 \@addtopreamble\@nextchar
1878 }%
1879 \def\@tabclassiv@ltx{%
1880 \expandafter\@addtopreamble\expandafter{\@nextchar}%
1881 }%
```
#### \@arrayclassiv

```
1882 \def\@arrayclassiv@LaTeX{%
1883 \@addtopreamble{$\@nextchar$}%
1884 }%
1885 \def\@arrayclassiv@ltx{%
1886 \expandafter\@addtopreamble\expandafter{\expandafter$\@nextchar$}%
1887 }%
```
#### \@classv

```
1888 \def\@classv@LaTeX{%
1889 \@addtopreamble{\@startpbox{\@nextchar}\ignorespaces
1890 \@sharp\@endpbox}%
```

```
1891 }%
1892 \def\@classv@ltx{%
1893 \expandafter\@addtopreamble
1894 \expandafter{%
1895 \expandafter \@startpbox
1896 \expandafter {\@nextchar}%
1897 \pbox@hook\array@row@rst\cell@font\ignorespaces\@sharp\@endpbox
1898 }%
1899 }%
```
\@classx

```
1900 \def\@classx@array{%
1901 \ifcase \@lastchclass
1902 \@acolampacol \or
1903 \@addamp \@acol \or
1904 \@acolampacol \or
1905 \or
1906 \@acol \@firstampfalse \or
1907 \@addamp
1908 \fi
1909 }%
1910 \def\@classx@array@new{%
1911 \ifcase \@lastchclass
1912 \@acolampacol
1913 \or
1914 \@addamp \@acol
1915 \or
1916 \@acolampacol
1917 \or
1918 \or
1919 \@firstampfalse\@acoll
1920 \or
1921 \@addamp
1922 \fi
1923 }%
```
## <span id="page-61-0"></span>6.15 Repair other broken parts of  $BTRX$

```
\@xbitor Expansion part has extraneous space token. Removed.
```

```
1924 \def\@xbitor@LaTeX #1{\@tempcntb \count#1
1925 \ifnum \@tempcnta =\z@
1926 \else
1927 \divide\@tempcntb\@tempcnta
1928 \ifodd\@tempcntb \@testtrue\fi
1929 \fi}%
1930 \def\@xbitor@ltx#1{%
1931 \@tempcntb\count#1\relax
1932 \@ifnum{\@tempcnta=\z@}{}{%
1933 \divide\@tempcntb\@tempcnta
```

```
1934 \@ifodd\@tempcntb{\@testtrue}{}%
1935 }%
1936 }%
1937 \@ifx{\@xbitor\@xbitor@LaTeX}{%
1938 \class@info{Repairing broken LaTeX \string\@xbitor}%
1939 }{%
1940 \class@info{Unrecognized LaTeX \string\@xbitor. Please update this document class! (Proceedin
1941 }%
1942 \let\@xbitor\@xbitor@ltx
```
## <span id="page-62-0"></span>6.16 Syntax

\@gobble@opt@one The \@gobble@opt@one command eats up an optional argument and one required argument.

\newcommand\*\@gobble@opt@one[2][]{}%

## <span id="page-62-1"></span>6.17 Auto-indented Contents

Facility to automatically determine the proper indentation of the TOC entries.

Note on hyperref compatibility: We must respect that \contentsline now has a fourth argument. So, instead of trying to override the meaning of \contentsline, we use the aux file to remember max values from one run to the next.

In this respect, this package retains compatibility with hyperref.

\@starttoc Install hooks at beginning and end of the TOC processing.

```
1944 \def\@starttoc#1{%
1945 \begingroup
1946 \toc@pre
1947 \makeatletter
1948 \@input{\jobname.#1}%
1949 \if@filesw
1950 \expandafter\newwrite\csname tf@#1\endcsname
1951 \immediate\openout \csname tf@#1\endcsname \jobname.#1\relax
1952 \fi
1953 \@nobreakfalse
1954 \toc@post
1955 \endgroup
1956 }%
1957 \def\toc@pre{}%
1958 \def\toc@post{}%
```
\toc@@font Interface for setting the formatting characteristics of this part of the TOC.

Note: \toc@@font is the common font for all auto-sizing toc commands, although this, too, could become a dispatcher.

 \def\toc@@font{}% \def\ltxu@dotsep{\z@}% \l@section Interface for determining which TOC elements are automatically indented. All of the \l@... commands simply go through the utility procedure \l@@sections. The calling convention is to pass the name of self and the name of parent. If you want to exclude any of these from the indentation scheme, simply leave the  $\lq \mathbb{Q}$ ... command undefined.

Note that the parent of "section" is nil, so we have to define a stub.

\def\l@section{\l@@sections{}{section}}% Implicit #3#4

\def\tocleft@{\z@}%

\def\l@subsection{\l@@sections{section}{subsection}}% Implicit #3#4

\def\l@subsubsection{\l@@sections{subsection}{subsubsection}}% Implicit #3#4

\def\l@paragraph{\l@@sections{subsubsection}{paragraph}}% Implicit #3#4

\def\l@subparagraph#1#2{\l@@sections{paragraph}{subparagraph}}% Implicit #3#4

Glom some \dimen registers.

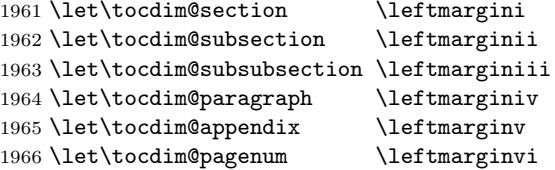

\toc@pre@auto \toc@post@auto

We patch **\@starttoc** to: 1) before TOC processing, initialize the max registers and set the needed dimensions from the values stored in the auxiliary file, and 2) after TOC processing, store out those max register values into the auxiliary file.

Note that the font is set here: all other TOC entries must override these font settings.

To activate this override of the standard LATEX processing, the substyle does: \let\toc@pre\toc@pre@auto and \let\toc@post\toc@post@auto.

1967 \def\toc@pre@auto{%

- 1968 \toc@@font 1969 \@tempdima\z@ 1970 \toc@setindent\@tempdima{section}%
- 1971 \toc@setindent\@tempdima{subsection}%
- 1972 \toc@setindent\@tempdima{subsubsection}%
- 1973 \toc@setindent\@tempdima{paragraph}%
- 1974 \toc@letdimen{appendix}%
- 1975 \toc@letdimen{pagenum}%
- 1976 }%
- 1977 \def\toc@post@auto{%
- 1978 \if@filesw
- 1979 \begingroup
- 1980 \toc@writedimen{section}%
- 1981 \toc@writedimen{subsection}%
- 1982 \toc@writedimen{subsubsection}%

 \toc@writedimen{paragraph}% \toc@writedimen{appendix}% \toc@writedimen{pagenum}% \endgroup \fi }%

#### \toc@setindent

```
1989 \def\toc@setindent#1#2{%
1990 \csname tocdim@#2\endcsname\tocdim@min\relax
1991 \@ifundefined{tocmax@#2}{\@namedef{tocmax@#2}{\z@}}{}%
1992 \advance#1\@nameuse{tocmax@#2}\relax
1993 \expandafter\edef\csname tocleft@#2\endcsname{\the#1}%
1994 }%
```
#### \toc@letdimen

```
1995 \def\toc@letdimen#1{%
1996 \csname tocdim@#1\endcsname\tocdim@min\relax
1997 \@ifundefined{tocmax@#1}{\@namedef{tocmax@#1}{\z@}}{}%
1998 \expandafter\let\csname tocleft@#1\expandafter\endcsname\csname tocmax@#1\endcsname
1999 }%
```
#### \toc@writedimen

```
2000 \def\toc@writedimen#1{%
2001 \immediate\write\@auxout{%
2002 \gdef\expandafter\string\csname tocmax@#1\endcsname{%
2003 \expandafter\the\csname tocdim@#1\endcsname
2004 }%
2005 }%
2006 }%
```

```
\l@@sections The procedure for formatting the indented TOC entries. We use control sequence
              names such as \tocmax@section and \tocleft@section, the former being writ-
              ten to the auxiliary file and the latter only defined for the duration of the TOC
              processing.
```
Note that the assignment of \box\@tempboxa by \set@tocdim@pagenum must endure over the invocation of #3: it contains the page number which will be set just before the \par.

The arguments:

- $#1$  superior section
- $#2$  this section
- $#3$  content, including possible  $\text{numberline}$
- #4 page number

```
2007 \def\l@@sections#1#2#3#4{%
2008 \begingroup
2009 \everypar{}%
2010 \set@tocdim@pagenum\@tempboxa{#4}%
2011 \global\@tempdima\csname tocdim@#2\endcsname
2012 \leftskip\csname tocleft@#2\endcsname\relax
2013 \dimen@\csname tocleft@#1\endcsname\relax
2014 \parindent-\leftskip\advance\parindent\dimen@
2015 \rightskip\tocleft@pagenum plus 1fil\relax
2016 \skip@\parfillskip\parfillskip\z@
2017 \let\numberline\numberline@@sections
2018 \@nameuse{l@f@#2}%
2019 \ignorespaces#3\unskip\nobreak\hskip\skip@
2020 \hb@xt@\rightskip{\hfil\unhbox\@tempboxa}\hskip-\rightskip\hskip\z@skip
```
By side effect, set the value of, e.g., \tocdim@section.

Note that the  $\parrow$  must not be executed before the value of  $\theta$  is expanded (outside the current group). Otherwise, the lineno.sty package may interfere (it unfortunately does a global assignment of \@tempdima).

```
2021 \expandafter\par
2022 \expandafter\aftergroup\csname tocdim@#2%
2023 \expandafter\endcsname
2024 \expandafter\endgroup
2025 \the\@tempdima\relax
2026 }%
```
In the call to \set@tocdim@pagenum, I am now exposing the use of the particular box register.

```
2027 \def\set@tocdim@pagenum#1#2{%
2028 \setbox#1\hbox{\ignorespaces#2}%
2029 \@ifdim{\tocdim@pagenum<\wd#1}{\global\tocdim@pagenum\wd#1}{}%
2030 }%
```
\numberline@@sections The utility procedure for all \numberline processing in indented TOC entries. The first argument is self.

> We use **\@tempdima** to pass a value around (via global assignment) because \numberline executes inside a group if the hyperref package is loaded. Would that it were not so!

```
2031 \def\numberline@@sections#1{%
2032 \leavevmode\hb@xt@-\parindent{%
2033 \hfil
2034 \@if@empty{#1}{}{%
2035 \setbox\z@\hbox{#1.\kern\ltxu@dotsep}%
2036 \@ifdim{\@tempdima<\wd\z@}{\global\@tempdima\wd\z@}{}%
2037 \unhbox\z@
2038 }%
2039 }%
2040 \ignorespaces
2041 }%
```

```
2042 \def\tocdim@min{\z@}%
```
## <span id="page-66-0"></span>6.18 Lists

\list Using \parshape to implement lists was always suspect (can you get behind \parshape\@ne?) and we now see that it was a mistake all along. Why? Because \parshape, like \hangindent, achieves its effect via "shifting" the \hboxes in a paragraph instead of using \leftskip and \parindent, which is robust during column balancing.

We introduce the alternative method with a hook into the L<sup>AT</sup>EX kernel procedure \list, which is the implementation of all lists.

```
2043 \def\list#1#2{%
2044 \ifnum \@listdepth >5\relax
2045 \@toodeep
2046 \else
2047 \global\advance\@listdepth\@ne
2048 \fi
2049 \rightmargin\z@
2050 \listparindent\z@
2051 \itemindent\z@
2052 \csname @list\romannumeral\the\@listdepth\endcsname
2053 \def\@itemlabel{#1}%
2054 \let\makelabel\@mklab
2055 \@nmbrlistfalse
2056 #2\relax
2057 \@trivlist
2058 \parskip\parsep
2059 \set@listindent
2060 \ignorespaces
2061 }%
2062 \def\set@listindent@parshape{%
2063 \parindent\listparindent
2064 \advance\@totalleftmargin\leftmargin
2065 \advance\linewidth-\rightmargin
2066 \advance\linewidth-\leftmargin
2067 \parshape\@ne\@totalleftmargin\linewidth
2068 }%
2069 \def\set@listindent@{%
2070 \parindent\listparindent
2071 \advance\@totalleftmargin\leftmargin
2072 \advance\rightskip\rightmargin
2073 \advance\leftskip\@totalleftmargin
2074 }%
2075 \let\set@listindent\set@listindent@parshape
```
## <span id="page-66-1"></span>6.19 Hypertext capabilities

\href We provide support for the \href, \url, and \doi commands. Packages, like \url hyperref, may override these definitions and provide better semantics.

```
\URL@prefix
2076 \providecommand\href[0]{\begingroup\@sanitize@url\@href}%
       \doi
2077 \def\@href#1{\@@startlink{#1}\endgroup\@@href}%
```
\doibase

```
2078 \def\@@href#1{#1\@@endlink}%
                         2079 \providecommand \url [0]{\begingroup\@sanitize@url \@url }%
                         2080 \def \@url #1{\endgroup\@href {#1}{\URL@prefix#1}}%
                         2081 \providecommand \URL@prefix [0]{URL }%
                         2082 \providecommand\doi[0]{\begingroup\@sanitize@url\@doi}%
                         2083 \def\@doi#1{\endgroup\@@startlink{\doibase#1}doi:\discretionary {}{}{}#1\@@endlink }%
                         2084 %changes{4.2a}{2017/11/21}{(MD) Use updated best practice to use https and doi.org}%
                         2085 \providecommand \doibase [0]{https://doi.org/}%
                         \label{thm:main} $$ 2086 \provides an itize@url[0]{} \char`{Cat@space}\th\"{Catcode'} \char`{Cat@space} \char`{Cat@space} \char`{Cat@\@@startlink
How we define \@@startlink and \@@endlink will depend on whether we are
             \@@endlink
running under pdflatex. If so, and if PDF output is requested, then we
   \pdfstartlink@attr
use its primitives to implement hypertext, breaking out the link attributes in
\hypertext@enable@ltx
\pdfstartlink@attr and using the hyperref defaults; \pdfstartlink@attr can
                           be redefined by a client package. Otherwise we fall back the HyperTEX standard
                           and leave things to the DVI translator.
                               A class or package that wishes to employ hypertext capabilities should execute
                           the \hypertext@enable@ltx procedure.
                         2087 \def\@@startlink#1{}%
                         2088 \def\@@endlink{}%
                         2089 \@ifxundefined \pdfoutput {\true@sw}{\@ifnum{\z@=\pdfoutput}{\true@sw}{\false@sw}}%
                         2090 \frac{1}{2}2091 \def\@@startlink@hypertext#1{\leavevmode\special{html:<a href="#1">}}%
                         2092 \def\@@endlink@hypertext{\special{html:</a>}}%
                         2093 }{%
                         2094 \def\@@startlink@hypertext#1{%
                         2095 \leavevmode
                         2096 \pdfstartlink\pdfstartlink@attr
                         2097 user{/Subtype/Link/A<</Type/Action/S/URI/URI(#1)>>}%
                         2098 \relax
                         2099 }%
                         2100 \def\@@endlink@hypertext{\pdfendlink}%
                         2101 \def\pdfstartlink@attr{attr{/Border[0 0 1 ]/H/I/C[0 1 1]}}%
                         2102 }%
                         2103 \def\hypertext@enable@ltx{%
                         2104 \let\@@startlink\@@startlink@hypertext
                         2105 \let\@@endlink\@@endlink@hypertext
                         2106 }%
```
\href The \href command of hyperref was extend somewhere between versions 6.75r and 6.80e. We apply a repair to the earlier version (if present) so that it works like the later version.

The issue is the presence of whitespace, either following the \href token or following the first argument's closing brace character.

```
2107 \def\href@Hy{\hyper@normalise \href@ }%
2108 \def\href@Hy@ltx{\@ifnextchar\bgroup\Hy@href{\hyper@normalise\href@}}%
2109 \def\Hy@href#{\hyper@normalise\href@}%
2110 \begingroup
```

```
2111 \endlinechar=-1 %
2112 \catcode'\^^A=14 %
2113 \catcode'\^^M\active
2114 \catcode'\%\active
2115 \catcode'\#\active
2116 \catcode'\_\active
2117 \catcode'\$\active
2118 \catcode'\&\active
2119 \gdef\hyper@normalise@ltx{^^A
2120 \begingroup
2121 \catcode'\^^M\active
2122 \def^^M{ }^^A
2123 \catcode'\%\active
2124 \let%\@percentchar
2125 \let\%\@percentchar
2126 \catcode'\#\active<br>2127 \def#{\hvper@hash}
       \def#{\hyper@hash}^^A
2128 \def\#{\hyper@hash}^^A
2129 \@makeother\&^^A
2130 \edef&{\string&}^^A
2131 \edef\&{\string&}^^A
2132 \edef\textunderscore{\string_}^^A
2133 \let\_\textunderscore
2134 \catcode'\_\active
2135 \let_\textunderscore
2136 \let~\hyper@tilde
2137 \let\~\hyper@tilde
2138 \let\textasciitilde\hyper@tilde
2139 \let\\\@backslashchar
2140 \edef${\string$}^^A
2141 \Hy@safe@activestrue
2142 \hyper@n@rmalise
2143 }^^A
2144 \catcode'\#=6 \hat{A}2145 \gdef\Hy@ActiveCarriageReturn@ltx{^^M}^^A
2146 \gdef\hyper@n@rmalise@ltx#1#2{^^A
2147 \def\Hy@tempa{#2}^^A
2148 \ifx\Hy@tempa\Hy@ActiveCarriageReturn
2149 \Hy@ReturnAfterElseFi{^^A
2150 \hyper@@normalise{#1}^^A
2151 }^^A
2152 \else
2153 \Hy@ReturnAfterFi{^^A
2154 \hyper@@normalise{#1}{#2}^^A
2155 }^^A
2156 \fi
2157 }^^A
2158 \gdef\hyper@@normalise@ltx#1#2{^^A
2159 \edef\Hy@tempa{^^A
2160 \endgroup
```

```
2161 \noexpand#1{\Hy@RemovePercentCr#2%^^M\@nil}^^A
2162 }^^A
2163 \Hy@tempa
2164 }^^A
2165 \gdef\Hy@RemovePercentCr@ltx#1%^^M#2\@nil{^^A
2166 #1^^A
2167 \ifx\limits#2\limits
2168 \else
2169 \Hy@ReturnAfterFi{^^A
2170 \Hy@RemovePercentCr #2\@nil
2171 }^^A
2172 \fi
2173 }^^A
2174 \endgroup
2175 \def\switch@hyperref@href{%
2176 \expandafter\@ifx\expandafter{\csname href \endcsname\href@Hy}{
2177 \class@info{Repairing hyperref 6.75r \string\href}%
2178 \let\hyper@normalise\hyper@normalise@ltx
2179 \let\hyper@@normalise\hyper@@normalise@ltx
2180 \let\hyper@n@rmalise\hyper@n@rmalise@ltx
2181 \let\Hy@ActiveCarriageReturn\Hy@ActiveCarriageReturn@ltx
2182 \let\Hy@RemovePercentCr\Hy@RemovePercentCr@ltx
2183 \let\href\href@Hy@ltx
2184 }{}%
2185 }%
2186 \appdef\document@inithook{\switch@hyperref@href}%
```
\typeout We make the \typeout procedure of LATEX be \long, because sometimes we are talking about \par.

```
2187 \def\typeout@org#1{%
2188 \begingroup
2189 \set@display@protect
2190 \immediate\write\@unused{#1}%
2191 \endgroup
2192 }%
2193 \long\def\typeout@ltx#1{%
2194 \begingroup
2195 \set@display@protect
2196 \immediate\write\@unused{#1}%
2197 \endgroup
2198 }%
2199 \@ifx{\typeout\typeout@org}{%
2200 \class@info{Making \string\typeout\space \string\long}%
2201 \let\typeout\typeout@ltx
2202 }{}%
```
## <span id="page-69-0"></span>6.20 End of the kernel DOCSTRIP module

Here ends the module.

%</kernel>